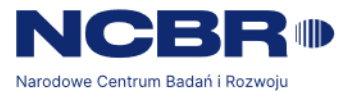

# **ZATWIERDZAM** *Michał Zawadzki Kierownik Projektu Dział Systemów Informatycznych /podpisano elektronicznie/*

*Warszawa, dnia 27 czerwca 2023 r.*

# SPECYFIKACJA WARUNKÓW ZAMÓWIENIA **(SWZ)**

# **Zakup subskrypcji Jira DC i Confluence DC lub rozwiązania równoważnego**

**Nr postępowania 27/23/TPBN**

# **TRYB UDZIELENIA ZAMÓWIENIA: tryb podstawowy bez negocjacji**

**Zamawiający oczekuje, że Wykonawcy zapoznają się dokładnie z treścią niniejszej SWZ. Wykonawca ponosi ryzyko niedostarczenia wszystkich wymaganych informacji i dokumentów, oraz przedłożenia oferty nie odpowiadającej wymaganiom określonym przez Zamawiającego.**

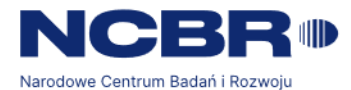

### **I. INFORMACJA O ZAMAWIAJĄCYM**

1. Zamawiającym jest:

### **NARODOWE CENTRUM BADAŃ I ROZWOJU**

ul. Chmielna 69

00-801 Warszawa.

Adres strony internetowej Zamawiającego: [https://www.gov.pl/web/ncbr/.](https://www.gov.pl/web/ncbr/)

Adres poczty elektronicznej: [przetargi@ncbr.gov.pl.](mailto:przetargi@ncbr.gov.pl)

- 2. Adres strony internetowej prowadzonego postępowania oraz strony internetowej, na której udostępniane będą zmiany i wyjaśnienia treści SWZ oraz inne dokumenty zamówienia bezpośrednio związane z postępowaniem o udzielenie zamówienia: [https://platformazakupowa.pl/pn/ncbr.](https://platformazakupowa.pl/pn/ncbr)
- 3. Osoba prowadząca postępowanie: Katarzyna Szymańska

### **II. TRYB UDZIELENIA ZAMÓWIENIA**

- 1. Postępowanie o udzielenie przedmiotowego zamówienia publicznego prowadzone jest w trybie podstawowym bez negocjacji, na podstawie art. 275 pkt 1 ustawy z dnia 11 września 2019 r. - Prawo zamówień publicznych (t. j.: Dz. U. z 2022 r., poz. 1710 ze zm.) zwanej dalej "ustawą Pzp" oraz przepisów wykonawczych w szczególności rozporządzenia Ministra Rozwoju, Pracy i Technologii z dnia 23 grudnia 2020 r. w sprawie podmiotowych środków dowodowych oraz innych dokumentów lub oświadczeń, jakich może żądać zamawiający od wykonawcy (Dz. U. z 2020 r. poz. 2415) oraz rozporządzenia Prezesa Rady Ministrów z dnia 30 grudnia 2020 r. w sprawie sposobu sporządzania i przekazywania informacji oraz wymagań technicznych dla dokumentów elektronicznych oraz środków komunikacji elektronicznej w postępowaniu o udzielenie zamówienia publicznego lub konkursie (Dz. U. z 2020 r. poz. 2452).
- 2. Szacunkowa wartość przedmiotowego zamówienia nie przekracza progów unijnych o których mowa w art. 3 ustawy Pzp.
- 3. Zgodnie z art. 275 pkt 1 ustawy Pzp oraz SWZ Zamawiający wybierze najkorzystniejszą ofertę bez przeprowadzania negocjacji.

#### **III. SPOSÓB KOMUNIKOWANIA SIĘ STRON**

- 1. Komunikacja między Zamawiającym, a Wykonawcami odbywa się przy użyciu Platformy Zakupowej, zwanej dalej "Platforma" pod adresem: [https://platformazakupowa.pl/pn/ncbr.](https://platformazakupowa.pl/pn/ncbr)
- 2. Wykonawca przystępując do postępowania o udzielenie zamówienia publicznego, tj bezpłatnie rejestrując się lub logując w przypadku posiadania konta na Platformie, akceptuje warunki korzystania z Platformy, określone w Regulaminie zamieszczonym

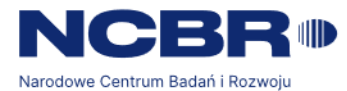

na stronie internetowej pod adresem <https://platformazakupowa.pl/strona/1-regulamin> w zakładce "Regulamin" oraz uznaje go za wiążący.

- 3. Zamawiający określa niezbędne wymagania sprzętowo aplikacyjne umożliwiające pracę na Platformie, tj.:
	- 1) stały dostęp do sieci Internet o gwarantowanej przepustowości nie mniejszej niż 512 KB/s;
	- 2) komputer klasy PC lub MAC, o następującej konfiguracji: pamięć min. 2 GB RAM, procesor o wydajności odpowiadającej Intel IV 2 GHz lub jego nowsza wersja, jeden z systemów operacyjnych - MS Windows 7, Mac Os x 10.4, Linux, lub ich nowsze wersje;
	- 3) zainstalowana dowolna inna przeglądarka internetowa niż Internet Explorer;
	- 4) włączona obsługa JavaScript;
	- 5) zainstalowany program Acrobat Reader lub inny obsługujący pliki w formacie .pdf.;
	- 6) szyfrowanie na platformazakupowa.pl odbywa się za pomocą protokołu TLS 1.3.;
	- 7) oznaczenie czasu odbioru danych przez platformę zakupową stanowi datę oraz dokładny czas (hh:mm:ss) generowany wg. czasu lokalnego serwera synchronizowanego z zegarem Głównego Urzędu Miar.
- 4. Dokumenty związane z postępowaniem Zamawiający zamieszcza na Platformie pod zamieszczonym postępowaniem.
- 5. Do złożenia oferty oraz dokumentów lub oświadczeń składanych razem z ofertą służy Wykonawcom formularz "ZŁÓŻ OFERTĘ".
- 6. Wykonawca zamierzający wziąć udział w postępowaniu musi wypełnić formularz składania oferty i załadować wszystkie wymagane załączniki, kliknąć przycisk "Przejdź do podsumowania" a następnie kliknąć przycisk "Złóż ofertę".
- 7. Wykonawca może zwrócić się do Zamawiającego o wyjaśnienie treści SWZ. W celu skomunikowania się z Zamawiającym (z wyłączeniem złożenia oferty oraz dokumentów lub oświadczeń składanych razem z ofertą), Wykonawca korzysta z polecenia "Wyślij wiadomość do Zamawiającego" znajdujące się pod zamieszczonym postępowaniem.
- 8. Zamawiający zobowiązany jest niezwłocznie udzielić wyjaśnień, w terminach i na zasadach określonych w art. 284 ustawy Pzp.
- 9. Przedłużenie terminu składania ofert nie wpływa na bieg terminu składania wniosku o wyjaśnienie treści SWZ.
- 10. Treść pytań bez ujawniania źródła zapytania wraz z wyjaśnieniami Zamawiający udostępnia na stronie internetowej prowadzonego postępowania. W przypadku rozbieżności pomiędzy treścią SWZ a treścią udzielonych wyjaśnień i zmian, jako obowiązującą należy przyjąć treść informacji zawierającej późniejsze oświadczenie Zamawiającego.

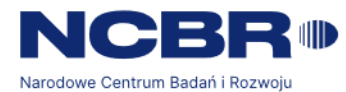

- 11. Za datę wpływu wszelkiej korespondencji do Zamawiającego, w tym złożenia oferty oraz dokumentów lub oświadczeń składanych razem z ofertą, uważa się datę wczytania korespondencji na Platformie.
- 12. Zamawiający zaleca sporządzenie korespondencji w następujących formatach: .doc, .docx,.rtf, .pdf, .xls.
- 13. Zamawiający informuje, iż w przypadku jakichkolwiek wątpliwości związanych z zasadami korzystania z Platformy, Wykonawca winien skontaktować się z dostawcą rozwiązania teleinformatycznego Platforma Zakupowa Centrum Wsparcia Klienta: adres e-mail: [cwk@opennexus.com](mailto:cwk@opennexus.com) lub numer telefonu 22 101 02 02.

### **IV. OPIS PRZEDMIOTU ZAMÓWIENIA**

- 1. Przedmiotem zamówienia jest: Zakup subskrypcji Jira DC i Confluence DC lub rozwiązania równoważnego, w tym.:
	- a) dostawa Oprogramowania w modelu subskrypcyjnym na okres 12 (dwunastu) miesięcy obowiązujących od dnia 30 października 2023 r. wraz z zapewnieniem Wsparcia technicznego producenta w tym okresie, (dalej jako: "Etap I");
	- b) usługa wdrożeniowa obejmująca instalację, przeprowadzenie testów Oprogramowania, migrację danych oraz integrację z systemami/aplikacjami wykorzystywanymi przez Zamawiającego – w przypadku oferty na produkt równoważny (dalej jako: "Etap II");
	- c) przeprowadzenie warsztatu z zakresu instalacji, konfiguracji i zarządzania Oprogramowaniem oraz dostarczenie Dokumentacji– w przypadku oferty na produkt równoważny (dalej jako: "Etap III");
	- d) świadczenie Usługi Wsparciowo-Szkoleniowej w ramach prawa opcji.
- 2. Kod zamówienia według Wspólnego Słownika Zamówień (CPV): 48000000-8 Pakiety oprogramowania i systemy informatyczne, 72250000-2 Usługi w zakresie konserwacji i wsparcia systemów.
- 3. Szczegółowy opis Przedmiotu Zamówienia (SOPZ) znajduje się w Załączniku nr 1 do SWZ i stanowi jej integralną część.
- 4. Zamawiający nie dopuszcza składania ofert częściowych.
- 5. Zamawiający nie dopuszcza możliwości składania ofert wariantowych.
- 6. Zamawiający nie przewiduje aukcji elektronicznej.
- 7. Zamawiający nie przewiduje złożenia oferty w postaci katalogów elektronicznych.
- 8. Zamawiający nie prowadzi postępowania w celu zawarcia umowy ramowej.
- 9. Zamawiający w ramach realizacji przewiduje zastosowanie prawa opcji, o którym mowa w art. 441 ust. 1 ustawy Pzp. Prawo opcji oznacza, że Zamawiający na pewno zrealizuje świadczenia w ramach zamówienia podstawowego. Wykonawcy nie przysługuje wobec Zamawiającego roszczenie o realizację świadczeń w ramach zamówienia opcjonalnego.

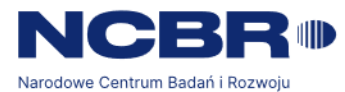

W ramach realizacji zamówienia opcjonalnego Wykonawca zobowiązuje się do świadczenia Usługi Wsparciowo-Szkoleniowej, w wymiarze do 150 (stu pięćdziesięciu) roboczogodzin, do wykorzystania w zależności od aktualnych potrzeb Zamawiającego, przez okres 12 (dwunastu) miesięcy od dnia podpisania przez Zamawiającego Protokołu Odbioru za realizację Etapu I Przedmiotu Umowy. W przypadku chęci skorzystania przez Zamawiającego z Prawa opcji, zapotrzebowanie na wykonanie Zlecenia Zamawiający zgłasza Wykonawcy w formie mailowej.

10.Zamówienie nie zostało podzielone na części ze względu na aspekty techniczne, celowościowe i ekonomiczne. Zamawiający po przeanalizowaniu zakresu oraz wielkości zamówienia uznał, że przedmiot zamówienia stanowi kompletne rozwiązanie i wskazane jest, aby wykonywał go jeden Wykonawca z uwagi na ściśle ze sobą powiązane zadania. W związku z tym podział na części byłby nieuzasadniony.

#### **V. TERMIN WYKONANIA ZAMÓWIENIA**

Oprogramowanie wraz ze Wsparciem technicznym producenta zostanie dostarczone w terminie gwarantującym, że 12 miesięczny okres obowiązywania licencji na Oprogramowanie wraz ze Wsparciem technicznym producenta rozpocznie się w dniu 30.10.2023 r.

#### **VI. WARUNKI UDZIAŁU W POSTĘPOWANIU**

- 1. O udzielenie zamówienia mogą ubiegać się Wykonawcy, którzy nie podlegają wykluczeniu na zasadach określonych w Rozdziale VII SWZ, oraz spełniają warunki udziału w postępowaniu.
- 2. **O udzielenie zamówienia mogą ubiegać się Wykonawcy, którzy spełniają warunki dotyczące:**
	- 1) **zdolności do występowania w obrocie gospodarczym:**

Zamawiający nie stawia warunku w powyższym zakresie.

2) **uprawnień do prowadzenia określonej działalności gospodarczej lub zawodowej, o ile wynika to z odrębnych przepisów:**

Zamawiający nie stawia warunku w powyższym zakresie.

3) **sytuacji ekonomicznej lub finansowej:**

Zamawiający nie stawia warunku w powyższym zakresie.

- 4) **zdolności technicznej lub zawodowej:**
	- a) Zamawiający uzna warunek w zakresie zdolności technicznej za spełniony jeżeli Wykonawca wykaże, że wykonał w okresie ostatnich 3 (trzech) lat przed upływem terminu składania ofert, a jeżeli okres prowadzenia działalności jest krótszy – w tym okresie wykonał lub wykonuje należycie 2 (dwie) dostawy subskrypcji

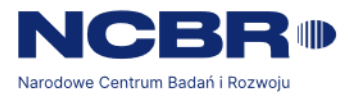

polegające na dostawie subskrypcji Jira DC lub równoważnego o wartości co najmniej 400 000,00 (czterysta tysięcy) zł brutto każda.

W przypadku składania oferty przez Wykonawców wspólnie ubiegających się o udzielenie zamówienia, wyżej wymieniony warunek dotyczący zdolności technicznej musi spełniać, w całości 1 (jeden) Wykonawca.

Zamawiający nie dopuszcza możliwości łącznego wykazywania spełniania warunku udziału w postępowaniu.

Pod pojęciem dostawy wykonanej należy rozumieć dostawę zrealizowaną (zakończoną).

Pod pojęciem dostawy wykonywanej należy rozumieć dostawę będącą w trakcie realizacji (usługę aktualnie wykonywaną), przy czym jeśli Wykonawca powoła się na usługę realizowaną, musi wykazać, że jej już zrealizowana część spełnia ww. wymagania.

Pod pojęciem dostawy Zamawiający rozumie jedną umowę zawartą z jednym podmiotem.

### 3. **Poleganie na zasobach innych podmiotów.**

- 1) Wykonawca może w celu potwierdzenia spełniania warunków udziału w postępowaniu, w stosownych sytuacjach oraz w odniesieniu do zamówienia lub jego części, polegać na zdolnościach technicznych lub zawodowych lub sytuacji finansowej lub ekonomicznej innych podmiotów, niezależnie od charakteru prawnego łączących go z nimi stosunków prawnych;
- 2) Wykonawca, który polega na zdolnościach lub sytuacji podmiotów udostępniających zasoby, składa, wraz z wnioskiem o dopuszczenie do udziału w postępowaniu albo odpowiednio wraz z ofertą, zobowiązanie podmiotu udostępniającego zasoby do oddania mu do dyspozycji niezbędnych zasobów na potrzeby realizacji danego zamówienia lub inny podmiotowy środek dowodowy potwierdzający, że Wykonawca realizując zamówienie, będzie dysponował niezbędnymi zasobami tych podmiotów. **Powyższy dokument składany jest w oryginale w postaci dokumentu elektronicznego lub w elektronicznej kopii dokumentu, podpisany przez podmiot udostępniający zasoby;**
- 3) Zamawiający ocenia, czy udostępniane Wykonawcy przez podmioty udostępniające zasoby zdolności techniczne lub zawodowe lub ich sytuacja finansowa lub ekonomiczna, pozwalają na wykazanie przez Wykonawcę spełniania warunków udziału w postępowaniu, o których mowa w art. 112 ust. 2 pkt 3 i 4 ustawy Pzp, a także bada, czy nie zachodzą wobec tego podmiotu podstawy wykluczenia, które zostały przewidziane względem Wykonawcy.
- 4) W odniesieniu do warunków dotyczących wykształcenia, kwalifikacji zawodowych lub doświadczenia, Wykonawcy mogą polegać na zdolnościach podmiotów udostępniających zasoby, jeśli podmioty te wykonają roboty budowlane lub usługi, do realizacji których te zdolności są wymagane.

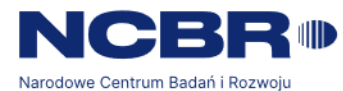

- 5) Podmiot, który zobowiązał się do udostępnienia zasobów, odpowiada solidarnie z Wykonawcą, który polega na jego sytuacji finansowej lub ekonomicznej, za szkodę poniesioną przez Zamawiającego powstałą wskutek nieudostępnienia tych zasobów, chyba że za nieudostępnienie zasobów podmiot ten nie ponosi winy.
- 6) Jeżeli zdolności techniczne lub zawodowe, sytuacja ekonomiczna lub finansowa podmiotu udostępniającego zasoby nie potwierdzają spełniania przez Wykonawcę warunków udziału w postępowaniu lub zachodzą wobec tego podmiotu podstawy wykluczenia, Zamawiający żąda, aby Wykonawca w terminie określonym przez Zamawiającego zastąpił ten podmiot innym podmiotem lub podmiotami albo wykazał, że samodzielnie spełnia warunki udziału w postępowaniu.
- 7) Wykonawca nie może, po upływie terminu składania wniosków o dopuszczenie do udziału w postępowaniu albo ofert, powoływać się na zdolności lub sytuację podmiotów udostępniających zasoby, jeżeli na etapie składania wniosków o dopuszczenie do udziału w postępowaniu albo ofert nie polegał on w danym zakresie na zdolnościach lub sytuacji podmiotów udostępniających zasoby.

### 4. **Wykonawcy wspólnie ubiegający się o udzielenie zamówienia.**

- 1) Wykonawcy mogą wspólnie ubiegać się o udzielenie zamówienia (zgodnie z art. 58 ustawy Pzp), pod warunkiem spełnienia następujących wymagań:
	- a) Wykonawcy występujący wspólnie są zobowiązani do ustanowienia pełnomocnika do reprezentowania ich w postępowaniu, albo do reprezentowania ich w postępowaniu i zawarcia umowy w sprawie przedmiotowego zamówienia publicznego;
	- b) pełnomocnictwo albo inny dokument potwierdzający umocowanie do reprezentowania w postępowaniu albo do reprezentowania w postępowaniu i zawarcia umowy w sprawie przedmiotowego zamówienia publicznego należy złożyć razem z ofertą w formie określonej w rozdziale VIII pkt 4 SWZ.
	- c) Każdy z Wykonawców występujących wspólnie obowiązany jest do złożenia oświadczenia, o którym mowa w rozdziale IX pkt 2 SWZ, celem potwierdzenia, że na dzień składania ofert żaden z Wykonawców ubiegających się wspólnie o zamówienie nie podlega wykluczeniu z postępowania w zakresie wskazanym przez Zamawiającego w rozdziale VII pkt 1 i 2 SWZ.
	- d) Przepisy dotyczące Wykonawcy stosuje się odpowiednio do Wykonawców wspólnie ubiegających się o udzielenie zamówienia.
	- e) W odniesieniu do Wykonawców wspólnie ubiegających się o udzielenie zamówienia Zamawiający może określić wymagania związane z realizacją zamówienia w inny sposób niż w odniesieniu do pojedynczych Wykonawców, jeżeli jest to uzasadnione charakterem zamówienia i proporcjonalne do jego przedmiotu.

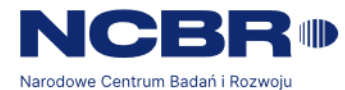

5. Wszystkie postanowienia SWZ dotyczą zarówno Wykonawców krajowych, jak i Wykonawców, którzy mają siedzibę lub miejsce zamieszkania poza granicami Rzeczypospolitej Polskiej.

### **VII. PODSTAWY WYKLUCZENIA WYKONAWCÓW**

- 1. Zamawiający na podstawie art. 108 ust. 1 ustawy Pzp wykluczy z postępowania Wykonawcę:
	- 1) będącego osobą fizyczną, którego prawomocnie skazano za przestępstwo:
		- a) udziału w zorganizowanej grupie przestępczej albo związku mającym na celu popełnienie przestępstwa lub przestępstwa skarbowego, o którym mowa w art. 258 Kodeksu karnego,
		- b) handlu ludźmi, o którym mowa w art. 189a Kodeksu karnego,
		- c) o którym mowa w art. 228–230a, art. 250a Kodeksu karnego, w art. 46–48 ustawy z dnia 25 czerwca 2010 r. o sporcie (t. j.: Dz. U. z 2022 r. poz. 1138 ze zm.) lub w art. 54 ust. 1–4 ustawy z dnia 12 maja 2011 r. o refundacji leków, środków spożywczych specjalnego przeznaczenia żywieniowego oraz wyrobów medycznych (t. j.: Dz. U. z 2022 r. poz. 2555 i 2674),
		- d) finansowania przestępstwa o charakterze terrorystycznym, o którym mowa w art. 165a Kodeksu karnego, lub przestępstwo udaremniania lub utrudniania stwierdzenia przestępnego pochodzenia pieniędzy lub ukrywania ich pochodzenia, o którym mowa w art. 299 Kodeksu karnego,
		- e) o charakterze terrorystycznym, o którym mowa w art. 115 § 20 Kodeksu karnego, lub mające na celu popełnienie tego przestępstwa,
		- f) powierzenia wykonywania pracy małoletniemu cudzoziemcowi, o którym mowa w art. 9 ust. 2 ustawy z dnia 15 czerwca 2012 r. o skutkach powierzania wykonywania pracy cudzoziemcom przebywającym wbrew przepisom na terytorium Rzeczypospolitej Polskiej (t. j.: Dz. U. z 2021 poz. 1745),
		- g) przeciwko obrotowi gospodarczemu, o których mowa w art. 296-307 Kodeksu karnego, przestępstwo oszustwa, o którym mowa w art. 286 Kodeksu karnego, przestępstwo przeciwko wiarygodności dokumentów, o których mowa w art. 270 - 277d Kodeksu karnego, lub przestępstwo skarbowe,
		- h) o którym mowa w art. 9 ust. 1 i 3 lub art. 10 ustawy z dnia 15 czerwca 2012 r. o skutkach powierzania wykonywania pracy cudzoziemcom przebywającym wbrew przepisom na terytorium Rzeczypospolitej Polskiej,
			- lub za odpowiedni czyn zabroniony określony w przepisach prawa obcego;
	- 2) jeżeli urzędującego członka jego organu zarządzającego lub nadzorczego, wspólnika spółki w spółce jawnej lub partnerskiej albo komplementariusza w spółce komandytowej lub komandytowo-akcyjnej lub prokurenta prawomocnie skazano za przestępstwo, o którym mowa w pkt. 1.1.;

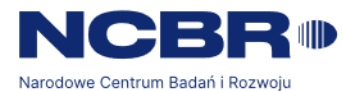

- 3) wobec którego wydano prawomocny wyrok sądu lub ostateczną decyzję administracyjną o zaleganiu z uiszczeniem podatków, opłat lub składek na ubezpieczenie społeczne lub zdrowotne, chyba że Wykonawca odpowiednio przed upływem terminu do składania wniosków o dopuszczenie do udziału w postępowaniu albo przed upływem terminu składania ofert dokonał płatności należnych podatków, opłat lub składek na ubezpieczenie społeczne lub zdrowotne wraz z odsetkami lub grzywnami lub zawarł wiążące porozumienie w sprawie spłaty tych należności;
- 4) wobec którego prawomocnie orzeczono zakaz ubiegania się o zamówienia publiczne;
- 5) jeżeli Zamawiający może stwierdzić, na podstawie wiarygodnych przesłanek, że Wykonawca zawarł z innymi Wykonawcami porozumienie mające na celu zakłócenie konkurencji, w szczególności jeżeli należac do tej samej grupy kapitałowej w rozumieniu ustawy z dnia 16 lutego 2007 r. o ochronie konkurencji i konsumentów, złożyli odrębne oferty, oferty częściowe lub wnioski o dopuszczenie do udziału w postępowaniu, chyba że wykażą, że przygotowali te oferty lub wnioski niezależnie od siebie;
- 6) jeżeli, w przypadkach, o których mowa w art. 85 ust. 1 ustawy Pzp, doszło do zakłócenia konkurencji wynikającego z wcześniejszego zaangażowania tego Wykonawcy lub podmiotu, który należy z Wykonawcą do tej samej grupy kapitałowej w rozumieniu ustawy z dnia 16 lutego 2007 r. o ochronie konkurencji i konsumentów, chyba że spowodowane tym zakłócenie konkurencji może być wyeliminowane w inny sposób niż przez wykluczenie Wykonawcy z udziału w postępowaniu o udzielenie zamówienia.
- 2. Zamawiający wykluczy z postępowania Wykonawcę, w stosunku do którego zachodzą okoliczności wskazane w art. 7 ust. 1 ustawy z dnia z dnia 13 kwietnia 2022 r. o szczególnych rozwiązaniach w zakresie przeciwdziałania wspieraniu agresji na Ukrainę oraz służących ochronie bezpieczeństwa narodowego (t. j.: Dz. U. z 2023 r., poz. 129, 185) (przesłanka obligatoryjna).
- 3. Wykluczenie Wykonawcy następuje zgodnie z art. 111 ustawy Pzp oraz z art. 7 ust. 1 ustawy z dnia 13 kwietnia 2022 r. o szczególnych rozwiązaniach w zakresie przeciwdziałania wspieraniu agresji na Ukrainę oraz służących ochronie bezpieczeństwa narodowego (t. j.: Dz. U. z 2023 r., poz. 129, 185).
- 4. Wykonawca może zostać wykluczony przez Zamawiającego na każdym etapie postępowania o udzielenie zamówienia.

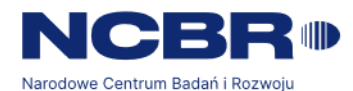

### **VIII. OPIS SPOSOBU PRZYGOTOWANIA OFERTY, FORMA SKŁADANIA OŚWIADCZEŃ I DOKUMENTÓW**

- 1. Oferta musi obejmować całość przedmiotu zamówienia i być sporządzona zgodnie z niniejszą SWZ i treścią określoną w dokumentach wskazanych w rozdziale IX pkt 1 i 2 SWZ.
- 2. Wykonawca ma prawo złożyć tylko jedną ofertę. Złożenie przez niego większej liczby spowoduje odrzucenie wszystkich ofert złożonych przez danego Wykonawcę.
- 3. Ilekroć w SWZ jest mowa o:
	- 1) dokumencie elektronicznym należy przez to rozumieć każdą treść przechowywaną w postaci elektronicznej;
	- 2) elektronicznej kopii należy przez to rozumieć dokument elektroniczny opatrzony kwalifikowanym podpisem elektronicznym lub podpisem zaufanym lub podpisem osobistym, będący kopią elektroniczną treści zapisanej w postaci papierowej, umożliwiający zapoznanie się z tą treścią i jej zrozumienie, bez konieczności bezpośredniego dostepu do oryginału;
	- 3) kwalifikowanym podpisie elektronicznym należy przez to rozumieć podpis elektroniczny wystawiony przez dostawcę kwalifikowanej usługi zaufania, będącym podmiotem świadczącym usługi certyfikacyjne, spełniającym wymogi bezpieczeństwa określone w ustawie z dnia 5 września 2016 r. o usługach zaufania oraz identyfikacji elektronicznej (t. j.: Dz. U. z 2021 r. poz. 1797);
	- 4) podpisie zaufanym należy przez to rozumieć podpis elektroniczny, którego autentyczność i integralność są zapewniane przy użyciu pieczęci elektronicznej ministra właściwego do spraw informatyzacji, spełniający wymogi określone w ustawie z dnia 17 lutego 2005 r. o informatyzacji działalności podmiotów realizujących zadania publiczne (t. j.: Dz. U. z 2023 r. poz.57);
	- 5) podpisie osobistym należy przez to rozumieć zaawansowany podpis elektroniczny w rozumieniu art. 3 pkt 11 rozporządzenia Parlamentu Europejskiego i Rady (UE) nr 910/2014 z dnia 23 lipca 2014 r. w sprawie identyfikacji elektronicznej i usług zaufania w odniesieniu do transakcji elektronicznych na rynku wewnętrznym oraz uchylającego dyrektywę 1999/93/WE, weryfikowany za pomocą certyfikatu podpisu osobistego, spełniający wymogi określone w ustawie z dnia 6 sierpnia 2010 r. o dowodach osobistych (t. j.: Dz. U. z 2022 r. poz.671).
- 4 Ofertę, pełnomocnictwa oraz dokumenty lub oświadczenia składane w postępowaniu sporządza się i przekazuje w postaci elektronicznej oraz opatruje kwalifikowanym podpisem elektronicznym lub podpisem zaufanym lub podpisem osobistym, przy czym:
	- 1) oferta oraz oświadczenia o których mowa w art. 125 ust. 1 ustawy Pzp oraz ustawy sankcyjnej muszą być sporządzone w postaci elektronicznej i złożone – pod rygorem nieważności – w formie elektronicznej, tj. w postaci elektronicznej i opatrzone kwalifikowanym podpisem elektronicznym lub postaci elektronicznej opatrzonej podpisem zaufanym lub postaci elektronicznej opatrzonej podpisem osobistym.

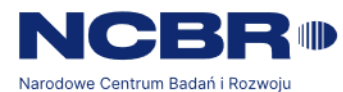

- 2) jeżeli pełnomocnictwo zostało sporządzone jako dokument w postaci papierowej i opatrzone własnoręcznym podpisem, przekazuje się poświadczoną za zgodność z oryginałem kopię takiego dokumentu, tj. elektroniczną kopię opatrzoną kwalifikowanym podpisem elektronicznym lub podpisem zaufanym lub podpisem osobistym – mocodawcy;
- 3) jeżeli inny dokument (np. dowód składany w toku wyjaśnień rażąco niskiej ceny) lub dokument potwierdzający umocowanie do reprezentowania (inny niż pełnomocnictwo) odpowiednio Wykonawcy, Wykonawców wspólnie ubiegających się o udzielenie zamówienia publicznego, został wystawiony przez upoważniony podmiot inny niż Wykonawca, Wykonawca wspólnie ubiegający się o udzielenie zamówienia publicznego, jako dokument elektroniczny, przekazuje się ten dokument,
- 4) jeżeli dokumenty lub oświadczenia, o których mowa w pkt 3) powyżej, zostały wystawione jako dokumenty w postaci papierowej, przekazuje się poświadczoną za zgodność z oryginałem kopie takiego dokumentu, tj. elektroniczna kopie opatrzoną kwalifikowanym podpisem elektronicznym lub podpisem zaufanym lub podpisem osobistym:
	- a) w przypadku dokumentów potwierdzających umocowanie do reprezentowania odpowiednio Wykonawcy, Wykonawcy wspólnie ubiegającego się o udzielenie zamówienia, w zakresie dokumentów potwierdzających umocowanie do reprezentowania, które każdego z nich dotyczą,
	- b) w przypadku innych dokumentów odpowiednio Wykonawcy albo Wykonawcy wspólnie ubiegającego się o udzielenie zamówienia, w zakresie dokumentów, które każdego z nich dotyczą;
- 5) poświadczenia za zgodność z oryginałem dokumentów lub oświadczeń sporządzonych w postaci papierowej, o których mowa w pkt 2) i 4) powyżej niniejszego rozdziału SWZ, może dokonać również notariusz;
- 6) informacje, dokumenty lub oświadczenia inne niż wskazane w niniejszym rozdziale SWZ, tj. pkt 1) - 3) powyżej, np. wyjaśnienia rażąco niskiej ceny, wyjaśnienia treści oferty, sporządza się i przekazuje w postaci elektronicznej lub jako tekst wpisany bezpośrednio do wiadomości przekazywanej Zamawiającemu za pośrednictwem Platformy w sposób umożliwiający ustalenie tożsamości osoby przekazującej informacje, dokumenty lub składającej oświadczenie woli, np. opatrując podpisem Wykonawcy (nie musi to być ani kwalifikowany podpis elektroniczny, ani podpis zaufany, ani podpis osobisty);
- 7) Wykonawca, Wykonawca wspólnie ubiegający się o udzielenie zamówienia publicznego, nie jest zobowiązany do złożenia dokumentów, z których wynika uprawnienie do reprezentowania danego podmiotu (innych niż pełnomocnictwo), jeżeli Zamawiający może uzyskać te dokumenty za pomocą bezpłatnych i ogólnodostępnych baz danych, w szczególności rejestrów publicznych w rozumieniu ustawy z dnia 17 lutego 2005 r. o informatyzacji działalności podmiotów realizujących

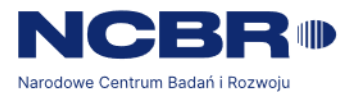

zadania publiczne (t. j.: Dz. U. z 2023 r. poz. 57), o ile podmiot, którego dokumenty te dotyczą wskazał dane umożliwiające dostęp do tych dokumentów.

- 5 Dokumenty lub oświadczenia, sporządzone w języku obcym przekazuje się wraz z tłumaczeniem na język polski. W przypadku wskazania przez Wykonawcę dostępności dokumentów, o których mowa w niniejszym rozdziale, w pkt 4 ppkt 7) powyżej, pod określonymi adresami internetowymi ogólnodostępnych i bezpłatnych baz danych, Zamawiający może żądać od Wykonawcy przedstawienia tłumaczenia na język polski pobranych samodzielnie przez Zamawiającego dokumentów.
- 6 Wykonawca, nie później niż w terminie przekazania informacji stanowiących tajemnicę przedsiębiorstwa w rozumieniu przepisów ustawy z dnia 16 kwietnia 1993 r. o zwalczaniu nieuczciwej konkurencji (t. j.: Dz. U. z 2022 r. poz. 1233), ma prawo zastrzec, że nie mogą one być udostępniane. Zastrzeżenie, o którym mowa w zdaniu poprzedzającym wymaga wykazania, że przekazywane informacje stanowią tajemnicę przedsiębiorstwa, tj. wykazania spełnienia przesłanek, o których mowa art. 11 ust. 2 ustawy, o której mowa w zdaniu poprzedzającym. W przypadku zastrzegania informacji stanowiących tajemnicę przedsiębiorstwa, Wykonawca jest zobowiązany wyłączyć te informacje do odrębnego pliku o nazwie np. "Załącznik stanowiący tajemnicę przedsiębiorstwa".
- 7 W przypadku przedstawienia przez Wykonawców dokumentów lub oświadczeń, w których jakiekolwiek kwoty podane zostały w walutach obcych, Zamawiający przeliczy te kwoty na PLN według średniego kursu Narodowego Banku Polskiego obowiązującego w dniu publikacji ogłoszenia o zamówieniu w Biuletynie Zamówień Publicznych.

## **IX. OFERTA, PODMIOTOWE ŚRODKI DOWODOWE, PRZEDMIOTOWE ŚRODKI DOWODOWE ORAZ POZOSTAŁE DOKUMENTY LUB OŚWIADCZENIA WYMAGANE W POSTĘPOWANIU**

- 1. Ofertę stanowi Formularz oferty zgodny w treści z Załącznikiem nr 2 do SWZ.
- 2. **Wykonawa zobowiązany jest złożyć następujące dokumenty i oświadczenia, każde odpowiednio podpisane zgodnie z działem VIII pkt 4 SWZ:**
	- 1) **wypełniony formularz ofertowy** (sporządzony zgodnie z załącznikiem nr 2 do SWZ). Wykonawca może złożyć ofertę na własnych formularzach, których treść musi być zgodna z formularzami załączonymi do SWZ;
	- 2) **aktualne na dzień składania ofert oświadczenie Wykonawcy/Wykonawcy wspólnie ubiegającego się o udzielenie zamówienia potwierdzające brak podstaw do wykluczenia z udziału w postępowaniu i spełnienie warunków udziału w postępowaniu** (zgodne w treści z Załącznikiem nr 3 do SWZ), celem potwierdzenia, że na dzień składania ofert Wykonawca nie podlega wykluczeniu z postępowania w zakresie wskazanym przez Zamawiającego w rozdziale VII pkt. 1-3 SWZ. W przypadku wspólnego ubiegania się o zamówienie, oświadczenie

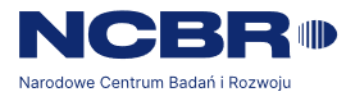

o niepodleganiu wykluczeniu składa każdy z Wykonawców wspólnie ubiegających się o udzielenie zamówienie;

- **3) oświadczenie Podmiotu udostępniającego zasoby o niepodleganiu wykluczeniu i spełnianiu warunków udziału w postępowaniu (załącznik nr 3a do SWZ);**
- 4) **oświadczenie z art. 117 ust. 4 ustawy Pzp Wykonawcy wspólnie ubiegającego się o udzielenie zamówienia** - załącznik nr 5 do SWZ - dotyczy Wykonawców wspólnie ubiegających się o udzielenie zamówienia);
- 5) **dokument potwierdzający uprawnienie do podpisania oferty oraz do podpisania lub poświadczenia za zgodność z oryginałem składanych dokumentów lub oświadczeń**. Jeżeli odrębne przepisy wymagają wpisu do rejestru albo ewidencji, dokumentem właściwym jest odpis albo informacja z Krajowego Rejestru Sądowego albo z Centralnej Ewidencji i Informacji o Działalności Gospodarczej albo z innego właściwego rejestru albo dokument na podstawie którego dokonuje się wpisu do właściwego rejestru albo ewidencji, np. uchwała właściwego organu Wykonawcy. Zapisy Rozdziału VIII pkt. 4 ppkt. 7) stosuje się odpowiednio;
- 6) **pełnomocnictwo albo inny dokument potwierdzający umocowanie do reprezentowania Wykonawcy**, w przypadku, gdy ofertę lub załączone do niej dokumenty lub oświadczenia podpisuje lub poświadcza za zgodność z oryginałem osoba, której umocowanie do reprezentowania Wykonawcy nie wynika z dokumentów, o których mowa w ppkt 5) powyżej.

Wraz z pełnomocnictwem należy złożyć dokument, o którym mowa w ppkt 5) powyżej;

- 7) **w przypadku złożenia oferty wspólnej – pełnomocnictwo udzielone liderowi;**
- 8) **zobowiązanie podmiotu do oddania do dyspozycji niezbędnych zasobów na potrzeby realizacji zamówienia** (o ile dotyczy) wraz z pełnomocnictwem albo innym dokumentem potwierdzającym umocowanie do reprezentowania podmiotu trzeciego;
- 9) **uzasadnienie, że zastrzeżone informacje stanowią tajemnicę przedsiębiorstwa w rozumieniu art. 11 ust. 2 ustawy o zwalczaniu nieuczciwej konkurencji (o ile dotyczy)***;*
- 3. Oświadczenia, o których mowa w ppkt. 2) i 3) powyżej, stanowi/ą dowód potwierdzający brak podstaw wykluczenia, spełnianie warunków udziału w postępowaniu lub kryteriów selekcji, odpowiednio na dzień składania wniosków o dopuszczenie do udziału w postępowaniu albo ofert, tymczasowo zastępujący wymagane przez zamawiającego podmiotowe środki dowodowe.
- 4. **Zamawiający wzywa Wykonawcę, którego oferta została najwyżej oceniona, do złożenia w wyznaczonym terminie, nie krótszym niż 5 dni od dnia wezwania, podmiotowych środków dowodowych, jeżeli wymagał ich złożenia w ogłoszeniu o zamówieniu lub dokumentach zamówienia, aktualnych na dzień złożenia podmiotowych środków dowodowych.**

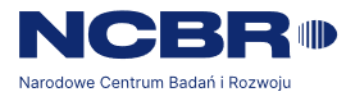

## 5. **Podmiotowe środki dowodowe oraz oświadczenia wymagane od Wykonawcy obejmują:**

- 1) oświadczenie Wykonawcy/Wykonawcy wspólnie ubiegającego się o udzielenie zamówienia, w zakresie art. 108 ust. 1 pkt 5 ustawy Pzp, o braku przynależności do tej samej grupy kapitałowej, w rozumieniu ustawy z dnia 16 lutego 2007 r. o ochronie konkurencji i konsumentów, z innym Wykonawcą, który złożył odrębną ofertę, ofertę częściową lub wniosek o dopuszczenie do udziału w postępowaniu, albo oświadczenia o przynależności do tej samej grupy kapitałowej wraz z dokumentami lub informacjami potwierdzającymi przygotowanie oferty, oferty częściowej lub wniosku o dopuszczenie do udziału w postępowaniu niezależnie od innego Wykonawcy należącego do tej samej grupy kapitałowej;
- 2) **wykaz dostaw** wykonanych, a w przypadku świadczeń powtarzających się lub ciągłych również wykonywanych, w okresie ostatnich 3 lat, a jeżeli okres prowadzenia działalności jest krótszy – w tym okresie, wraz z podaniem ich wartości, przedmiotu, dat wykonania i podmiotów, na rzecz których dostawy zostały wykonane lub są wykonywane, oraz załączeniem dowodów określających, czy te dostawy zostały wykonane lub są wykonywane należycie, przy czym dowodami, o których mowa, są referencje bądź inne dokumenty sporządzone przez podmiot, na rzecz którego dostawy zostały wykonane, a w przypadku świadczeń powtarzających się lub ciągłych są wykonywane, a jeżeli wykonawca z przyczyn niezależnych od niego nie jest w stanie uzyskać tych dokumentów – oświadczenie wykonawcy; w przypadku świadczeń powtarzających się lub ciągłych nadal wykonywanych referencje bądź inne dokumenty potwierdzające ich należyte wykonywanie powinny być wystawione w okresie ostatnich 3 miesięcy. **Do wykorzystania wzór stanowiący Załącznik nr 6 do SWZ**.

### 6. **Przedmiotowe środki dowodowe.**

Zamawiający nie wymaga złożenia przedmiotowych środków dowodowych.

### **X. WADIUM**

Zamawiający nie wymaga złożenia wadium.

### **XI. TERMIN ZWIĄZANIA OFERTĄ**

- 1. Wykonawca pozostaje związany złożoną ofertą od dnia upływu terminu składania ofert **do dnia 2 września 2023 r.** Pierwszym dniem terminu związania ofertą jest dzień, w którym upływa termin składania ofert.
- 2. W przypadku gdy wybór najkorzystniejszej oferty nie nastąpi przed upływem terminu związania ofertą wskazanego w pkt 1 powyżej, Zamawiający przed upływem terminu związania ofertą zwraca się jednokrotnie do Wykonawców o wyrażenie zgody na przedłużenie tego terminu o wskazywany przez niego okres, nie dłuższy niż 30 dni.

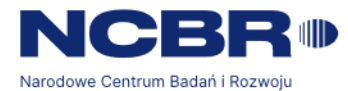

Przedłużenie terminu związania ofertą wymaga złożenia przez Wykonawcę pisemnego oświadczenia o wyrażeniu zgody na przedłużenie terminu związania ofertą.

### **XII. MIEJSCE I TERMIN SKŁADANIA I OTWARCIA OFERT**

- 1. Ofertę oraz dokumenty lub oświadczenia wymagane w SWZ, składane razem z ofertą należy złożyć za pośrednictwem Platformy, **do dnia 4 sierpnia 2023 r. do godziny 09:00**
- 2. Celem złożenia oferty, przedmiotowych środków dowodowych oraz dokumentów lub oświadczeń wymaganych w SWZ, składanych razem z ofertą, Wykonawca wybiera polecenie "ZŁÓŻ OFERTĘ" dostępne pod zamieszczonym przez Zamawiającego Postępowaniem. Zamawiający zaleca aby poszczególne pliki były opatrywane nazwą umożliwiającą ich identyfikację, np. "oferta", "pełnomocnictwo" itd.
- 3. Pliki stanowiące tajemnicę przedsiębiorstwa muszą spełniać wymogi rozdziału VIII pkt 6 SWZ.
- 4. Instrukcja złożenia oferty, przedmiotowych środków dowodowych oraz dokumentów lub oświadczeń składanych razem z ofertą - dostępna jest na stronie Platformy Zakupowej pod adresem: [https://platformazakupowa.pl/strona/45-instrukcje.](https://platformazakupowa.pl/strona/45-instrukcje)
- 5. Wykonawca może wprowadzić zmiany lub wycofać złożoną ofertę przed upływem terminu składania ofert. Sposób zmiany i wycofania oferty został opisany w Instrukcji użytkownika dostępnej pod adresem <https://platformazakupowa.pl/strona/45-instrukcje>.
- W przypadku zmiany oferty (bez jej wycofania) zaleca się aby dodany plik był opatrzony nazwą "zmiana oferty". Wykonawca po upływie terminu do składania ofert nie może skutecznie dokonać zmiany ani wycofać złożonej oferty.
- 6. Najpóźniej przed otwarciem ofert, udostępnia się na stronie internetowej prowadzonego postępowania informację o kwocie, jaką zamierza się przeznaczyć na sfinansowanie zamówienia.
- 7. **Otwarcie ofert, za pośrednictwem Platformy, nastąpi w dniu 4 sierpnia 2023 r. o godz. 10:00, zgodnie z art. 222 ustawy Pzp.**
- 8. Wykonawcy ponoszą wszelkie koszty związane z przygotowaniem i złożeniem oferty.
- 9. Zamawiający nie bierze odpowiedzialności za skutki braku zachowania przez Wykonawce któregokolwiek z wymogów określonych powyżej, w szczególności określonego w rozdziale VIII pkt 6 SWZ.

#### **XIII. KRYTERIA ORAZ SPOSÓB OCENY OFERT**

- 1. Ocenie będą podlegały oferty ważne, tj. oferty niepodlegające odrzuceniu.
- 2. Oferty oceniane będą na podstawie następujących kryterium:

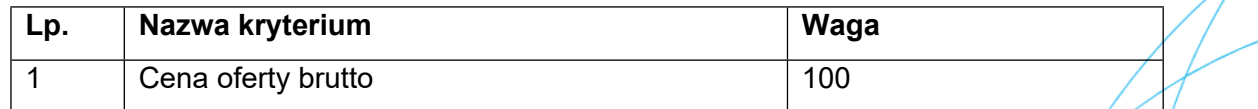

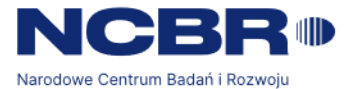

Zamawiający oceni oferty przyznając punkty w ramach kryterium oceny ofert, przyjmując zasadę, że 1% = 1 punkt.

### **1) Kryterium I: Cena (C ) - 100% wagi oceny**

Maksymalna ilość punktów możliwa do uzyskania w tym kryterium wynosi **100.**

Oferta o najkorzystniejszej (najniższej) cenie brutto uzyska 100,00 pkt. Pozostałe ceny obliczone dla badanych ofert zostaną porównane z ofertą o najkorzystniejszej (najniższej) cenie brutto, stosując poniższy wzór:

Gdzie:

$$
C = \frac{C_n}{C_b} \times 100 \text{ pkt}
$$
\n
$$
C - \text{ oznacza wynik oceny badanej oferty}
$$
\n
$$
C_n - \text{ oznacza cene prutto najkorzystniejszej oferty}
$$
\n
$$
C_b - \text{ oznacza cene prutto najkorzystniejszej oferty}
$$

Punkty w kryterium "Cena oferty brutto" zostaną zaokrąglone do dwóch miejsc po przecinku, według reguł matematycznych.

### **Ocena łączna:**

Dla każdej oferty wyniki oceny z tytułu kryterium zostaną obliczone według poniższego wzoru:

 $O = C$ 

Gdzie: **O –** oznacza **ocenę łączną oferty**

**C** – oznacza **wynik kolejnej badanej oferty w kryterium: Cena**

### **Oferta o najwyższej liczbie punktów zostanie uznana za ofertę najkorzystniejszą.**

Oferta może uzyskać maksymalnie 100 punktów.

Obliczenia dokonywane będą z dokładnością do dwóch miejsc po przecinku.

Zamawiający zastrzega brak możliwości objęcia tajemnicą przedsiębiorstwa informacji i/lub dokumentów składanych w ramach kryteriów oceny ofert.

Zamawiający odrzuci ofertę w sytuacjach, o których mowa w art. 226 ust. 1 ustawy Pzp.

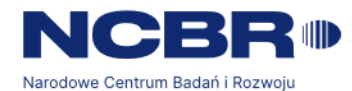

### **XIV. SPOSÓB OBLICZENIA CENY**

- 1. W Formularzu oferty, stanowiącym załącznik nr 2, należy podać wartość netto za realizację całego zamówienia, do której, na potrzeby oceny ofert, należy dodać kwotę podatku VAT obliczoną wg właściwej stawki, których suma stanowić będzie cenę brutto (z podatkiem VAT) za realizację całego zamówienia.
- 2. Cena ofertowa musi być wyrażona w złotych polskich (PLN), z dokładnością do dwóch miejsc po przecinku, zgodnie z ustawą z dnia 7 lipca 1994 r. o denominacji złotego (Dz.U. z 1994 r. nr 84, poz. 386 ze zm.) i ustalona zgodnie z ustawą z dnia 9 maja 2014 r. o informowaniu o cenach towarów i usług (t. j.: Dz.U. z 2023 r. poz. 168).
- 3. Wysokość stawki podatku od towarów i usług VAT wynika z przepisów ustawy z dnia 11 marca 2004 r. o podatku od towarów i usług (t. j.: Dz.U. z 2022 r. poz.931, 974, 1137, 1301, 1488, 1561, 2180, 2707).
- 4. Cena ofertowa winna obejmować wszystkie koszty i składniki niezbędne do wykonania całości przedmiotu zamówienia w zakresie objętym Projektowanymi postanowieniami umowy.
- 5. Zamawiający nie przewiduje możliwości rozliczenia z Wykonawcą w innej walucie niż złoty polski.
- 6. W przypadku rozbieżności pomiędzy ceną ryczałtową podaną cyfrowo a słownie, jako wartość właściwa zostanie przyjęta cena ryczałtowa podana słownie.
- 7. W postępowaniu można zastosować kryterium Cena 100% ponieważ w opisie przedmiotu zamówienia zostały określone wymagania jakościowe odnoszące się do głównych elementów składających się na przedmiot zamówienia tj. wymagane parametry funkcjonalne oprogramowania oraz wymagania dla usługi wsparcia producenta.

#### **XV. ZABEZPIECZENIE NALEŻYTEGO WYKONANIA UMOWY**

Zamawiający nie wymaga wniesienia zabezpieczenia należytego wykonania umowy w przedmiotowym postępowaniu.

#### **XVI. FORMALNOŚCI KONIECZNE DO ZAWARCIA UMOWY**

- 1. W przypadku, gdy oferta Wykonawców występujących wspólnie zostanie wybrana, Zamawiający może zażądać przed zawarciem umowy w sprawie zamówienia publicznego, kopii umowy regulującej współpracę tych Wykonawców.
- 2. Jeżeli Wykonawca, którego oferta została wybrana, jako najkorzystniejsza, uchyla się od zawarcia umowy w sprawie zamówienia publicznego lub nie wnosi zabezpieczenia należytego wykonania umowy, Zamawiający może dokonać ponownego badania i oceny ofert spośród ofert pozostałych w postępowaniu Wykonawców albo unieważnić postępowanie.

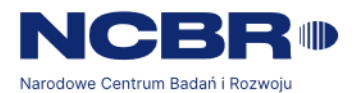

#### **XVII. UMOWA**

- 1. Umowa zostanie zawarta według Projektowanych postanowień umowy stanowiących Załącznik nr 4 do SWZ.
- 2. Wykonawca akceptuje treść Projektowanych postanowień umowy oświadczeniem zawartym w treści Formularza oferty. Postanowienia umowy nie podlegają zmianie przez Wykonawcę. Przyjęcie przez Wykonawcę postanowień umowy stanowi jeden z warunków zamówienia.
- 3. Na podstawie art. 454 oraz 455 ust. 1 ustawy Pzp, Zamawiający przewiduje możliwość dokonania zmian postanowień zawartej umowy w stosunku do treści oferty, na podstawie, której dokonano wyboru Wykonawcy w przypadkach określonych w Załączniku nr 4 do SWZ.

### **XVIII. ŚRODKI OCHRONY PRAWNEJ**

- 1. Wykonawcy, a także innemu podmiotowi, jeżeli ma lub miał interes w uzyskaniu zamówienia oraz poniósł lub może ponieść szkodę w wyniku naruszenia przez Zamawiającego przepisów ustawy Pzp, przysługują środki ochrony prawnej przewidziane w Dziale IX ustawy Pzp.
- 2. Środkami ochrony prawnej, o których mowa w pkt 1 powyżej są:
	- 1) odwołanie,
	- 2) skarga do sądu.
- 3. Kwestie dotyczące odwołania uregulowane są w art. 513-578 ustawy Pzp.
- 4. Na orzeczenie Krajowej Izby Odwoławczej oraz postanowienie Prezesa Izby, o którym mowa w art. 519 ust. 1 ustawy Pzp, stronom oraz uczestnikom postępowania odwoławczego przysługuje skarga do sądu. Kwestie dotyczące skargi do sądu regulowane są w art. 579-590 ustawy Pzp.

#### **XIX. INFORMAJA DOTYCZĄCA PRZETWARZANIA DANYCH OSOBOWYCH**

- 1. Zgodnie z art. 13 ust. 1 i 2 oraz 14 ust. 1 i 2 rozporządzenia Parlamentu Europejskiego i Rady (UE) 2016/679 z dnia 27 kwietnia 2016 r. w sprawie ochrony osób fizycznych w związku z przetwarzaniem danych osobowych i w sprawie swobodnego przepływu takich danych oraz uchylenia dyrektywy 95/46/WE (ogólne rozporządzenie o ochronie danych) (Dz. Urz. UE L 119 z 04.05.2016, str. 1), dalej "RODO", podajemy następujące informacje:
	- administratorem Pani/Pana danych osobowych jest Narodowe Centrum Badań i Rozwoju, ul. Chmielna 69, 00-801 Warszawa (dalej NCBR);
	- w sprawach związanych z Pani/Pana danymi proszę kontaktować się z Inspektorem Ochrony Danych, kontakt pisemny za pomocą poczty tradycyjnej na

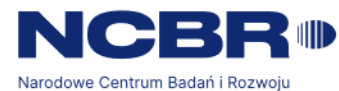

adres ul. Chmielna 69, 00-801 Warszawa, bądź pocztą elektroniczną na adres email: [iod@ncbr.gov.pl;](mailto:iod@ncbr.gov.pl)

- Pani/Pana dane osobowe przetwarzane beda na podstawie art. 6 ust. 1 lit. c RODO w celu prowadzenia zamówienia publicznego na zakup subskrypcji Jira DC i Confluence DC lub rozwiązania równoważnego nr postępowania 27/23/TPBN, udzielonego w trybie podstawowym na podstawie art. 275 ust 1 ustawy Pzp;
- Pani/Pana dane osobowe zostały pozyskane od podmiotu, który odpowiedział na ogłoszenie o postępowaniu o udzielenie zamówienia publicznego wskazanym powyżej;
- NCBR będzie przetwarzał Pani/Pana dane w zakresie danych kontaktowych, informacji o zatrudnieniu, stopni naukowych oraz inne w zakresie podanym przez podmiot składający ofertę w odpowiedzi na ogłoszenie o udzieleniu zamówienia publicznego;
- odbiorcami Pani/Pana danych osobowych będą osoby lub podmioty, którym udostępniona zostanie dokumentacja postępowania w oparciu o art. 18 oraz art. 74 ustawy Pzp;
- Pani/Pana dane osobowe będą przechowywane, zgodnie z art. 78 ust. 1 i 4 ustawy Pzp, przez okres 4 lat od dnia zakończenia postępowania o udzielenie zamówienia, a jeżeli czas trwania umowy przekracza 4 lata, okres przechowywania obejmuje cały czas trwania umowy, a następnie w celu archiwalnym przez okres zgodny z instrukcją kancelaryjną NCBR i Jednolitym Rzeczowym Wykazem Akt;
- obowiązek podania przez Panią/Pana danych osobowych bezpośrednio Pani/Pana dotyczących jest wymogiem ustawowym określonym w przepisach ustawy Pzp, związanym z udziałem w postępowaniu o udzielenie zamówienia publicznego; konsekwencje niepodania określonych danych wynikają z ustawy Pzp;
- w odniesieniu do Pani/Pana danych osobowych decyzje nie będą podejmowane w sposób zautomatyzowany, stosowanie do art. 22 RODO;
- przysługują Pani/Panu prawa w stosunku do NCBR do: żądania dostępu do swoich danych osobowych, ich sprostowania, usunięcia lub ograniczenia przetwarzania. W sprawie realizacji praw można kontaktować się z inspektorem ochrony danych pod danymi kontaktowymi wskazanymi powyżej;
- skorzystanie przez Panią/Pana z uprawnienia do sprostowania lub uzupełnienia, o którym mowa w art. 16 rozporządzenia 2016/679, nie może skutkować zmianą wyniku postępowania o udzielenie zamówienia ani zmianą postanowień umowy w sprawie zamówienia publicznego w zakresie niezgodnym z ustawą;
- w postępowaniu o udzielenie zamówienia zgłoszenie żądania ograniczenia przetwarzania, o którym mowa w art. 18 ust. 1 rozporządzenia 2016/679, nie

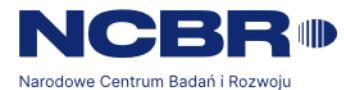

ogranicza przetwarzania danych osobowych do czasu zakończenia tego postępowania;

- przysługuje Pani/Panu prawo wniesienia skargi do Prezesa Urzędu Ochrony Danych Osobowych lub do innego organu nadzorczego, w szczególności w państwie członkowskim swojego zwykłego pobytu, swojego miejsca pracy lub miejsca popełnienia domniemanego naruszenia;
- Pani/Pana dane osobowe nie beda przekazywane do państwa trzeciego;
- 2. Jednocześnie Zamawiający przypomina o ciążącym na Pani/Panu obowiązku informacyjnym wynikającym z art. 14 RODO względem osób fizycznych, których dane przekazane zostaną Zamawiającemu w związku z prowadzonym postępowaniem i które Zamawiający pośrednio pozyska od wykonawcy biorącego udział w postępowaniu, chyba że ma zastosowanie co najmniej jedno z wyłączeń, o których mowa w art. 14 ust. 5 RODO.

### **XX. ZAŁĄCZNIKI DO SWZ**

Integralną częścią niniejszej SWZ stanowią następujące załączniki:

- 1. Załącznik nr 1 Szczegółowy opis przedmiotu zamówienia;
- 2. Załącznik nr 2 Formularz oferty;
- 3. Załącznik nr 3 oświadczenie Wykonawcy/Wykonawcy wspólnie ubiegającego się o udzielenie zamówienia potwierdzające brak podstaw do wykluczenia z udziału w postępowaniu i spełnienie warunków udziału w postępowaniu;
- 4. Załącznik nr 3a oświadczenie Podmiotu udostępniającego zasoby o niepodleganiu wykluczeniu i spełnianiu warunków udziału w postępowaniu;
- 5. Załącznik nr 4 Projektowane postanowienia umowy;
- 6. Załącznik nr 5 Oświadczenie, o którym mowa w art. 117 ust. 4;
- 7. Załącznik nr 6 Wykaz dostaw.

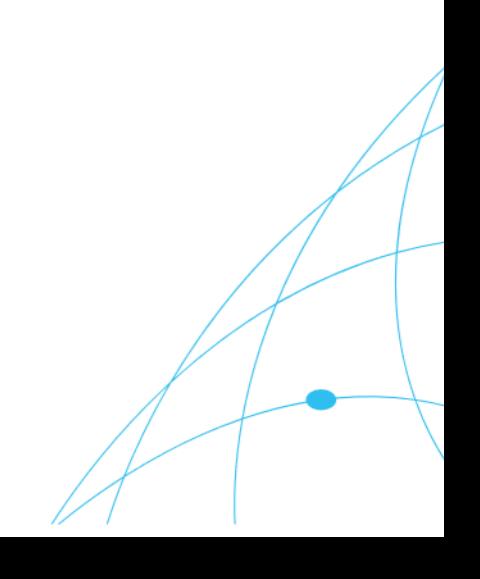

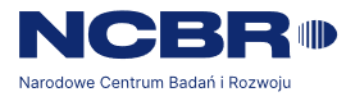

*Załącznik nr 1 do SWZ*

## **Szczegółowy Opis Przedmiotu Zamówienia (SOPZ)**

### **I. Przedmiot umowy**

- **1. Przedmiotem zamówienia jest:**
	- **1) dostawa licencji w modelu subskrypcyjnym na okres 12 miesięcy:**
		- a) **Jira Software Data Center** dla 500 użytkowników lub równoważnych wraz z 12 miesięcznym wsparciem technicznym producenta - 1 szt.,
		- b) **Jira Service Management Data Center** dla 50 użytkowników lub równoważnych wraz z 12 miesięcznym wsparciem technicznym producenta - 1 szt.,
		- c) **Confluence Data Center** dla 500 użytkowników lub równoważnych wraz z 12 miesięcznym wsparciem technicznym producenta - 1 szt.,
		- d) **Adaptavist ScriptRunner for JIRA Data Center** dla 500 użytkowników wraz z 12 miesięcznym wsparciem technicznym producenta - 1 szt.,
		- e) **API Token Authentication for Jira** dla 500 użytkowników lub równoważnych wraz z 12 miesięcznym wsparciem technicznym producenta - 1 szt.,
		- f) **Assets Plugin** dla 500 użytkowników lub równoważnych wraz z 12 miesięcznym wsparciem technicznym producenta - 1 szt.,
		- g) **BigPicture** dla 500 użytkowników lub równoważnych wraz z 12 miesięcznym wsparciem technicznym producenta - 1 szt.,
		- h) **BigPicture Enterprise** dla 500 użytkowników lub równoważnych wraz z 12 miesięcznym wsparciem technicznym producenta - 1 szt.,
		- i) **Cross Project Queues** dla 500 użytkowników lub równoważnych wraz z 12 wsparciem technicznym producenta – 1 szt.,
		- j) **eazyBI Reports and Charts for Jira** dla 500 użytkowników lub równoważnych wraz z 12 miesięcznym wsparciem technicznym producenta - 1 szt.,
		- k) **Email This Issue** dla 500 użytkowników lub równoważnych wraz z 12 miesięcznym wsparciem technicznym producenta - 1 szt.,
		- l) **Git Integration for Jira** dla 500 użytkowników lub równoważnych wraz z 12 miesięcznym wsparciem technicznym producenta - 1 szt.,
		- m) **Jira Misc Workflow Extensions** dla 500 użytkowników lub równoważnych wraz z 12 miesięcznym wsparciem technicznym producenta - 1 szt.,
		- n) **JSU Automation Suite for Jira Workflows** dla 500 użytkowników lub równoważnych wraz z 12 miesięcznym wsparciem technicznym producenta - 1 szt.,
		- o) **Out Of Office Assistant** dla 500 użytkowników lub równoważnych wraz z 12 miesięcznym wsparciem technicznym producenta - 1 szt.,
		- p) **SLA PowerBox** dla 500 użytkowników lub równoważnych wraz z 12 miesięcznym wsparciem technicznym producenta - 1 szt.,

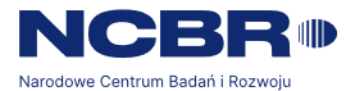

- q) **The Scheduler** dla 500 użytkowników lub równoważnych wraz z 12 miesięcznym wsparciem technicznym producenta - 1 szt.,
- r) **Xporter** dla 500 użytkowników lub równoważnych wraz z 12 miesięcznym wsparciem technicznym producenta - 1 szt.,
- s) **Team Calendars** dla 500 użytkowników lub równoważnych wraz z 12 miesięcznym wsparciem technicznym producenta - 1 szt.,

Wykonawca oświadcza, że 12 miesięczny okres obowiązywania licencji rozpocznie się nie wcześniej niż **30.10.2023 r.**

Wsparcie techniczne producenta obejmuje:

- dostęp do aktualizacji oprogramowania, w szczególności dostarczanie nowych wersji oprogramowania, dostarczanie wersji podwyższonych, wydań uzupełniających oraz poprawek programistycznych, bez dodatkowych opłat licencyjnych,
- dostęp elektroniczny przez 24 godziny 7 dni w tygodniu do pomocy technicznej producenta oprogramowania,
- dostęp elektroniczny do bazy wiedzy, dokumentacji, biuletynów i informacji na temat oprogramowania.
- **2) zapewnienie Zamawiającemu usługi wsparciowo-szkoleniowej w ramach prawa opcji:**

Wykonawca zapewni 150 godzin konsultacji do wykorzystania w okresie obowiązywania umowy, w zakresie dotyczącym oprogramowania Jira lub oprogramowania równoważnego. Konsultacje będą obejmowały w szczególności:

- a) analizę potrzeb Zamawiającego pod kątem opracowania procesów wspomagających zarządzanie produkcją oprogramowania oraz rekomendacje rozwiązań (m.in. zarządzanie budżetami, zarządzanie czasem pracy, zaawansowane dashboardy);
- b) konfiguracje w zakresie zarządzania uprawnieniami w projektach i w organizacji;
- c) przegląd konfiguracji istniejącej instancji i wdrożenie dobrych praktyk w zakresie zarządzania konfiguracia.

Usługa wsparciowo-szkoleniowa będzie świadczona przez Wykonawcę telefonicznie, poprzez pocztę elektroniczną, telekonferencje lub w siedzibie Zamawiającego w dni robocze w godzinach 8:00-16:00. Godziny wsparciowo-szkoleniowe będą realizowane na zlecenie Zamawiającego oraz na podstawie uzgodnionej z Zamawiającym liczby godzin na wykonanie konkretnego zadania. Płatność za wykonane zadanie będzie się odbywała na podstawie protokołu odbioru po testach akceptacyjnych zleconego zadania.

### **II. Wykaz oprogramowania aktualnie używanego przez Zamawiającego**

Zamawiający obecnie posiada i eksploatuje środowisko:

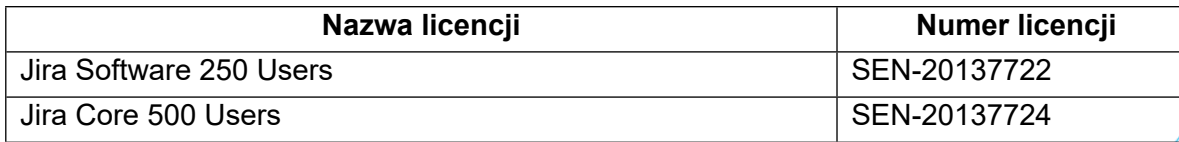

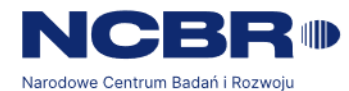

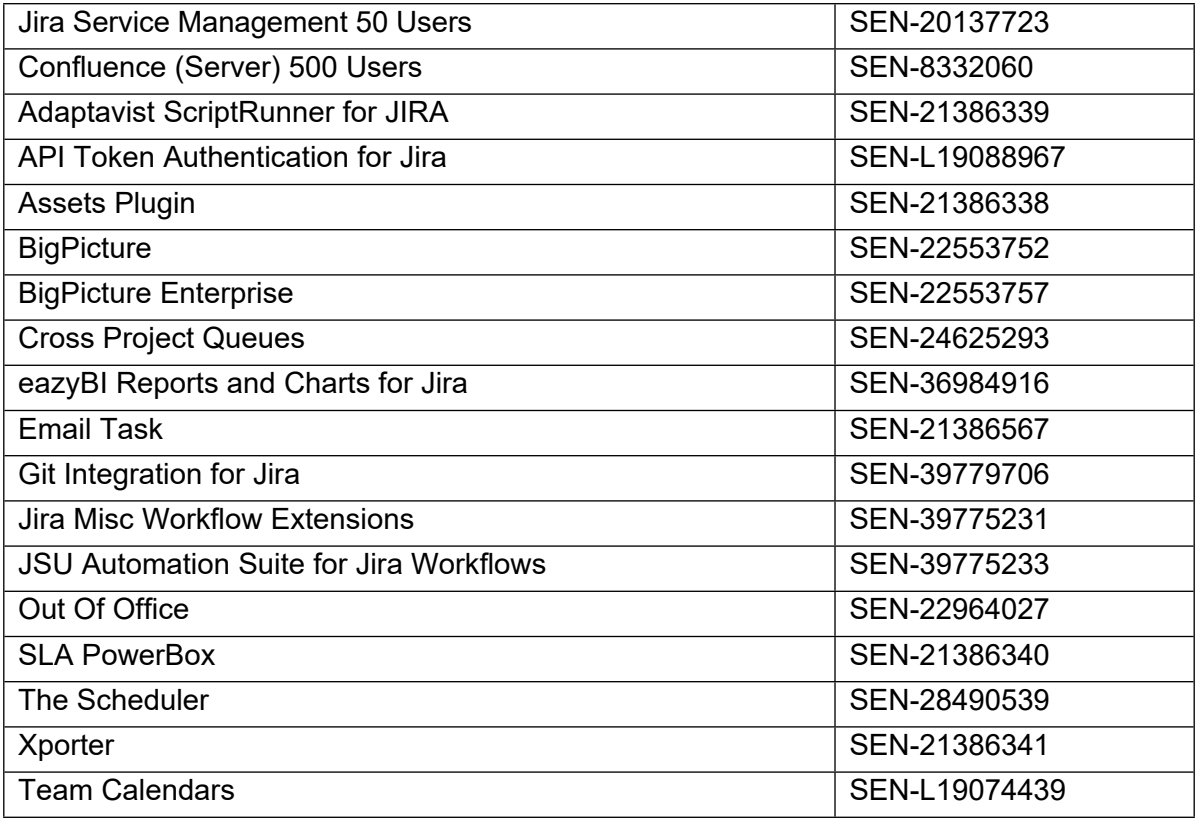

### **Technical Contact email: [licencje@ncbr.gov.pl](mailto:licencje@ncbr.gov.pl)**

#### **III. Opis wymagań dla oprogramowania równoważnego**

- 1. Wszystkie licencje równoważne muszą zapewnić możliwość pracy dla 500 użytkowników, 50 użytkowników (agentów Service Desk) oraz 500 użytkowników do bazy wiedzy.
- 2. W przypadku zaoferowania oprogramowania równoważnego do Oprogramowania, o którym mowa w części 1 SOPZ musi ono spełnić poniższe warunki:
	- 2.1. Oprogramowanie równoważne dla **Jira Software Data Center** musi posiadać co najmniej następujące funkcjonalności:
		- 2.1.1.Możliwość obsługi z poziomu przeglądarki WWW (Microsoft Edge od wersji 109.0 i wyższej, Chrome od wersji 88 i wyższej, Safari od wersji 13.1.1 i wyższej oraz FireFox od wersji 70 i wyższej),
		- 2.1.2.Możliwość tworzenia tablic Scrum lub Kanban,
		- 2.1.3.Możliwość hierarchizacji pracy z podziałem na: Epiki, Historie, Błędy, Zadania, Podzadania oraz tworzenia własnych podziałów,
		- 2.1.4.Możliwość tworzenia zapytań analogicznych do JQL,
		- 2.1.5.Możliwość tworzenia harmonogramów,
		- 2.1.6.Tworzenie raportów z przebiegu oraz wykresów spalania,
		- 2.1.7.Możliwość tworzenia raportów średniego wieku, wykresów kołowych, raport utworzonych i rozwiązanych zgłoszeń,

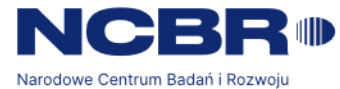

- 2.1.8.Tworzenie raportu czasu rozwiązania, raportu rozkładu liczby zgłoszeń w czasie,
- 2.1.9.Tworzenie raportu o obciążeniu wersji i raportu rejestrowania czasu,
- 2.1.10.Możliwość dostosowywania pulpitów dla zespołów, interesariuszy i kierownictwa,
- 2.1.11.Możliwość zbierania danych na pulpitach,
- 2.1.12.Rozszerzenia funkcjonalności w formie wtyczek (pluginów) płatnych oraz bezpłatnych do aplikacji,
- 2.1.13.Tworzenie przepływów pracy (workflow),
- 2.1.14. Możliwość dodawania własnych pól,
- 2.1.15.Wykorzystanie aplikacji jako katalog użytkowników dla aplikacji posiadanych przez Zamawiającego, tj. Confluence,
- 2.1.16.Możliwość udostępniania zasobów, dokumentów, informacji o statusie zadań i etapach realizacji projektu,
- 2.1.17.Możliwość tworzenia etykiet oraz komponentów w projektach,
- 2.1.18.Możliwość wyszukiwania istniejących zgłoszeń, filtrowanie po kryteriach uzupełnianych w sposób graficzny,
- 2.1.19.Możliwość integracji z Active Directory w zakresie uwierzytelniania użytkowników,
- 2.1.20.Możliwość wykorzystania mobilnej aplikacji,
- 2.1.21.Możliwość dostępu do logów,
- 2.1.22.Powiadamianie email oraz możliwość konfiguracji zdarzeń po których powiadomienie zostanie wysłane,
- 2.1.23.Dostępna strona internetowa Producenta oprogramowania z wyczerpującym opisem wszystkich możliwości i opcji aplikacji. Dozwolony język polski lub angielski,
- 2.2. Oprogramowanie równoważne dla **Jira Service Management Data Center** musi posiadać co najmniej następujące funkcjonalności:
	- 2.2.1.Możliwość obsługi z poziomu przeglądarki WWW (Microsoft Edge od wersji 109.0 i wyższej, Chrome od wersji 88 i wyższej, Safari od wersji 13.1.1 i wyższej oraz FireFox od wersji 70 i wyższej).
	- 2.2.2.Moduł zarządzania zasobami ma być wyposażony w wiele metod skanowania zasobów:
		- 2.2.2.1. metody oparte na agentach i bez agentów,
		- 2.2.2.2. skanowanie kodów kreskowych i QR,
		- 2.2.2.3. skanowanie sieciowe ułatwiające importowanie wszystkich zasobów.
	- 2.2.3.Zapewnienie zgodności dzięki zintegrowanemu zarządzaniu licencjami na oprogramowanie,
	- 2.2.4.Moduł zarządzania zasobami ma integrować się również bezproblemowo z innymi procesami ITSM, w tym z zarządzaniem incydentami, problemami i zmianami, aby pomóc śledzić wszystkie zgłoszenia związane z zasobami,

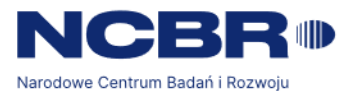

- 2.2.5.Możliwość skanowania wszystkich urządzeń z systemem Windows, urządzeń inne niż Windows, maszyn wirtualnych i urządzeń sieciowych za pomocą prostych technik skanowania zasobów,
- 2.2.6.Możliwość odwzorowania struktury organizacji w tym konfiguracji lokalizacji według której, dalej mogą być skonfigurowane dedykowane:
	- 2.2.6.1. godziny pracy,
	- 2.2.6.2. dni wolne,
	- 2.2.6.3. jednostki organizacyjne,
	- 2.2.6.4. role organizacyjne uwzględniane w procesie akceptacji zgłoszeń,
	- 2.2.6.5. reguły automatyzujące przebieg zgłoszeń,
	- 2.2.6.6. reguły autoprzypisywania techników według lokalizacji zgłaszających,
	- 2.2.6.7. grupy techników,
	- 2.2.6.8. konta techników,
	- 2.2.6.9. konta zgłaszających,
	- 2.2.6.10. umowy SLA.
- 2.2.7.Możliwość konfiguracji jednostek organizacyjnych/działów według których, dalej mogą być skonfigurowane:
	- 2.2.7.1. role organizacyjne uwzględniane w procesie akceptacji zgłoszeń według struktury działowej,
	- 2.2.7.2. grup techników,
	- 2.2.7.3. grup zgłaszających,
- 2.2.8.Możliwość konfiguracji grup techników według których dalej będą konfigurowane:
	- 2.2.8.1. osoby zarządzające grupą/kierownicy danej grupy,
	- 2.2.8.2. adresy mail grupy wsparcia wraz z konfiguracją nazwy nadawcy,
	- 2.2.8.3. powiadomienia o dodaniu nowego zgłoszenia dla grupy, przeterminowaniu czasu SLA dla zgłoszenia w grupie, aktualizacji zgłoszenia przypisanego do grupy.
- 2.2.9.Możliwość rejestracji czasu pracy, przez uruchomienie zegara liczącego, czas spędzony nad zgłoszeniem przez technika,
- 2.2.10. Możliwość analizowania czasów: przypisania zgłoszenia do danego technika, przypisania zgłoszenia do danej grupy wsparcia, przypisania zgłoszenia do danego statusu,
- 2.2.11. Możliwość wprowadzenia dodatkowych atrybutów czasu pracy, możliwych do raportowania,
- 2.2.12. Możliwość wprowadzenia dedykowanych typów czasu pracy,
- 2.2.13. Możliwość sprawdzenia okresu:
- 2.2.13.1. przypisania zgłoszenia do poszczególnej grupy techników,
- 2.2.13.2. przypisania zgłoszenia do technika,
- 2.2.13.3. przypisania zgłoszenia do statusu na zgłoszeniu.
- 2.2.14. Możliwość oznaczenia serwisantów aktualnie zalogowanych do systemu,

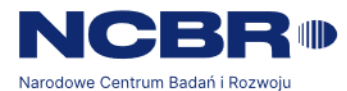

- 2.2.15. Możliwość posiadania kalendarza przeznaczonego dla serwisantów, pozwalającego na rejestrowanie nieobecności i wyznaczanie zastępstw,
- 2.2.16. Możliwość na automatyczne przekierowanie zgłoszeń do wskazanego technika zapasowego (bazując na dacie zarejestrowania zgłoszenia bądź dacie rozwiązania zgłoszenia) lub wyłączenie umowy SLA dla zgłoszenia,
- 2.2.17. Możliwość dostosowania aplikacji w tym, rozmieszczenie poszczególnych elementów w aplikacji metodą drag&drop, zagnieżdżanie stron HTML,
- 2.2.18. Możliwość przekazywania wiadomości od serwisanta, bezpośrednio na skrzynkę pocztową zgłaszającego,
- 2.2.19. Możliwość globalnego definiowania szablonów email wykorzystywanych przez system do powiadamiania użytkowników o różnych zdarzeniach w systemie. Definiowanie szablonów powinno odbywać się z poziomu interfejsu webowego aplikacji i umożliwiać zdefiniowanie treści powiadomienia, reguły wywołującej przesłanie powiadomienia oraz odbiorcy,
- 2.2.20. Aplikacja posiada mechanizm oznaczania którego, z modułów aplikacji powiadomienie dotyczy,
- 2.2.21. Możliwość podglądu sprzętu przypisanego do użytkownika w aplikacji Service Desk,
- 2.2.22. Możliwość integracji aplikacji z bazą wiedzy aplikacji Service Desk, aplikacją do zgłaszania incydentów oraz innymi źródłami zewnętrznymi,
- 2.2.23. Możliwość umieszczania informacji o niedostępności usług,
- 2.2.24. Możliwość rejestracji zgłoszeń za pomocą portalu klienta (nie posiadając licencji, tylko konto w domenie AD),
- 2.2.25. Możliwość dostępu do logów,
- 2.2.26. Dostępna strona internetowa Producenta oprogramowania z wyczerpującym opisem wszystkich możliwości i opcji aplikacji. Dozwolony język polski lub angielski.
- 2.3. Oprogramowanie równoważne dla **Confluence Data Center** musi posiadać co najmniej następujące funkcjonalności:
	- 2.3.1.Możliwość obsługi z poziomu przeglądarki WWW (Microsoft Edge od wersji 109.0 i wyższej, Chrome od wersji 88 i wyższej, Safari od wersji 13.1.1 i wyższej oraz FireFox od wersji 70 i wyższej),
	- 2.3.2.Możliwość tworzenia stron obszarów projektów oraz produktów,
	- 2.3.3.Możliwość tworzenia podstron obszarów projektów oraz produktów,
	- 2.3.4.Możliwość automatycznego tworzenia i dostosowywania nawigacji pomiędzy stronami i podstronami projektów i produktów,
	- 2.3.5.Możliwość dwustronnego przechodzenia pomiędzy wybraną do zgłoszenia treścią strony,
	- 2.3.6.Możliwość podglądu edytowanych treści,

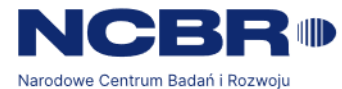

- 2.3.7.Możliwość skorzystania z opcji przesyłania powiadomień o zmianach w treściach,
- 2.3.8.Możliwość wyszukiwania i dodawanie profili użytkowników do edytowanych treści,
- 2.3.9.Wbudowane skróty klawiaturowe do głównych funkcjonalności,
- 2.3.10.Możliwość komentowania treści,
- 2.3.11.Możliwość tworzenia szablonów stron,
- 2.3.12.Wbudowane szablony stron i obiektów stron wspierające prace nad projektami oraz dokumentacją projektową,
- 2.3.13.Możliwość zarządzania szablonami,
- 2.3.14.Możliwość definiowania i nadawania uprawnień na poziomie systemu, strony, podstrony,
- 2.3.15.Możliwość automatycznego wersjonowanie stron i podstron,
- 2.3.16.Możliwość tworzenia repozytorium dokumentów (załączników) oraz ich wersii.
- 2.3.17.Możliwość szczegółowej kontroli dostępu do każdej strony podstrony (możliwość określenia, kto dokładnie ma dostęp do konkretnego repozytorium),
- 2.3.18.Możliwość integracji z systemem LDAP w celu ujednolicenia logowania we wszystkich narzędziach używanych w procesie kontroli, jakości oraz kontroli dostępu na poziomie użytkownika oraz grupy,
- 2.3.19.Możliwość śledzenia zmian w konfiguracji oraz poszczególnych stron, podstron - kontrola tego, co kto kiedy zmieniał - audit log),
- 2.3.20.Do oprogramowania istnieją dodatki rozszerzające funkcjonalność darmowe oraz płatne,
- 2.3.21.Możliwość pobierania i stosowania dodatków, o których mowa w pkt 2.3.20,
- 2.3.22.Możliwość dodawania i pobierania plików (dokumenty, arkusze kalkulacyjne, multimedialne, itd.) do/z bazy wiedzy,
- 2.3.23. Możliwość dostarczenia w ramach wsparcia technicznego:
- 2.3.23.1. poprawek bezpieczeństwa,
- 2.3.23.2. poprawek krytycznych błędów,
- 2.3.23.3. nowych funkcji i ulepszeń,
- 2.3.23.4. zapewnienia dostępu do zespołu wsparcia rozwiązującego zgłaszane problemy techniczne,
- 2.3.24. Możliwość dostępu bez licencji do bazy wiedzy Zamawiającego,
- 2.3.25. Dostępna strona internetowa Producenta oprogramowania z wyczerpującym opisem wszystkich możliwości i opcji aplikacji. Dozwolony język polski lub angielski,
- 2.4. Oprogramowanie równoważne dla **Adaptavist ScriptRunner for JIRA** musi posiadać co najmniej następujące funkcjonalności:
	- 2.4.1.Możliwość kopiowania/wklejania/przesyłania skryptu do uruchomienia,

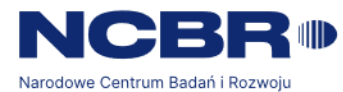

- 2.4.2.Możliwość testowania REST API lub uruchamianie jednorazowych skryptów,
- 2.4.3.Dostępność oraz możliwość konfigurowania i korzystania z wbudowanych skryptów,
- 2.4.4.Dostęp do skryptów do globalnego zarządzania, na przykład do zbiorczego modyfikowania lub przeglądania list,
- 2.4.5.Możliwość dodawania i zarządzania detektorami skryptów oraz uruchamiania wbudowanych detektorów w instancji systemu zarządzania zadaniami,
- 2.4.6.Możliwość dodawania i zarządzania zachowaniami dla swojej instancji systemu zarządzania zadaniami - do modyfikacji pól w typach zadań i projektach,
- 2.4.7.Możliwość dodawania i zarządzania polami skryptu,
- 2.4.8.Możliwość wyświetlania za pomocą pól skryptu wartości ze skryptu w utworzonym polu własnym,
- 2.4.9.Dostępne warunki, walidatory i funkcje następujące,
- 2.4.10.Możliwość dostosowania przepływów pracy i ustawiania skryptów do uruchamiania przed lub po przejściach przepływu pracy lub w oparciu o określony warunek,
- 2.4.11.Możliwość aktualizowania elementów i paneli WWW,
- 2.4.12.Dostępność wbudowanych skryptów do zmian interfejsu użytkownika (UI),
- 2.4.13.Możliwość uruchamiania własnego kodu w zadanych odstępach czasu,
- 2.4.14.Dostępne funkcje języka skryptowego działające tak samo jak standardowe funkcje języka skryptowego systemu zarządzania zadaniami, w tym powinny być wymienione w sugestiach autouzupełniania podczas pisania zapytania języka skryptowego - dostępne dla każdego, kto może wyszukiwać problemy w instancji systemu zarządzania zadaniami,
- 2.4.15.Zarządzanie połączeniami z bazą danych i możliwość ich użycia w skryptach niestandardowych,
- 2.4.16.Możliwość skonfigurowania połączenia zarówno z wewnętrznymi, jak i zewnętrznymi bazami danych,
- 2.4.17.Dostępny edytor skryptów umożliwiający zarządzanie plikami i folderami skryptów .groovy za pomocą oprogramowania,
- 2.4.18.Ponowne używanie i udostępnianie skryptów w instancji bez potrzeby korzystania z usług FTP lub administratorów serwera,
- 2.4.19.Za pomocą edytora skryptów powinna być możliwość aby tworzyć, edytować, przenosić, zapisywać, zmieniać nazwy i usuwać pliki i foldery skryptów .groovy w folderach głównych z poziomu aplikacji,
- 2.4.20.Rozszerzenie wbudowanych funkcji systemu zarządzania zadaniami i umożliwienie użytkownikom uruchamianie skryptów po odebraniu wiadomości,
- 2.4.21.Kompatybilność z systemem zarządzania zadaniami,

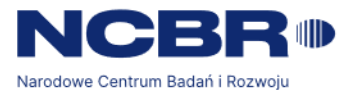

- 2.4.22.Dostępna strona internetowa Producenta oprogramowania z wyczerpującym opisem wszystkich możliwości i opcji aplikacji. Dozwolony język polski lub angielski,
- 2.5. Oprogramowanie równoważne dla **API Token Authentication for Jira** musi posiadać co najmniej następujące funkcjonalności:
	- 2.5.1.Bezpieczny sposób integracji za pomocą API Token z aplikacją u Zamawiającego z niestandardowymi skryptami i współpracujący z aplikacjami innych firm,
	- 2.5.2.Model uprawnień powinien być grupowy oraz jednostkowy dla poszczególnych Tokenów w zakresie:
		- 2.5.2.1. Używania,
		- 2.5.2.2. Tworzenia,
		- 2.5.2.3. Tworzenia w imieniu kogoś innego,
		- 2.5.2.4. Używania tylko do odczytu.
	- 2.5.3.Możliwość filtrowania/tworzenia Tokenów dla wszystkich użytkowników,
	- 2.5.4.Możliwość rejestrowania logów (audytu),
	- 2.5.5.Możliwość działania we wszystkich środowiskach SSO,
	- 2.5.6.Musi być kompatybilny z aplikacjami do zarządzania użytkownikami: SAML Single Sign-On, User Directory Sync, User Deactivator,
	- 2.5.7.Możliwość wyłączenia Tokenów w dowolnym momencie,
	- 2.5.8.Dostępna strona internetowa Producenta oprogramowania z wyczerpującym opisem wszystkich możliwości i opcji aplikacji. Dozwolony język polski lub angielski,
- 2.6. Oprogramowanie równoważne dla **Assets Plugin** musi posiadać co najmniej następujące funkcjonalności:
	- 2.6.1.Zarządzanie zasobami i zapasami,
	- 2.6.2.Definiowanie atrybutów dla formularzy aktywów,
	- 2.6.3.Definiowanie typów aktywów/zasobów za pomocą atrybutów,
	- 2.6.4.Import/Export do MS Excel i JSON,
	- 2.6.5.Możliwość łączenia problemów z aplikacji z zasobami,
	- 2.6.6.Wykorzystywanie funkcji analogicznych do zapytań JQL,
	- 2.6.7.Raportowanie m.in.: wykres problemów z aktywami związanymi z atrybutami, podział statusu wydania aktywów według pól daty, problemy z aktywami według typu,
	- 2.6.8.Możliwość dodawania pól zasobów do ekranów,
	- 2.6.9.Dostępna strona internetowa Producenta oprogramowania z wyczerpującym opisem wszystkich możliwości i opcji aplikacji. Dozwolony język polski lub angielski,
- 2.7. Oprogramowanie równoważne dla **BigPicture** musi posiadać co najmniej następujące funkcjonalności:
	- 2.7.1.Możliwość planowania i zarządzania swoimi inicjatywami,

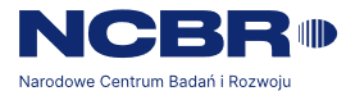

- 2.7.2.Możliwość kierowania/zarządzania swoimi zespołami,
- 2.7.3.Możliwość ustalania priorytetów,
- 2.7.4.Możliwość nadzorowania wykonania prac,
- 2.7.5.Możliwość śledzenia/wyświetlania postępów prac,
- 2.7.6.Możliwość koordynowania zasobami w projekcie,
- 2.7.7.Możliwość rozdzielania obciążenia pracy,
- 2.7.8.Możliwość wykrywania zagrożeń oraz reagowania na nie,
- 2.7.9.Możliwość obsługi metodologii Agile (SAFe®, LeSS), klasycznych i hybrydowych,
- 2.7.10.Możliwość budowy Portfolio projektów,
- 2.7.11.Możliwość korzystania z rozbudowanych wykresów Gantta,
- 2.7.12.Dostępna strona internetowa Producenta oprogramowania z wyczerpującym opisem wszystkich możliwości i opcji aplikacji. Dozwolony język polski lub angielski,
- 2.8. Oprogramowanie równoważne dla **BigPicture Enterprise** musi posiadać co najmniej następujące funkcjonalności:
	- 2.8.1.Oprogramowanie możliwe do używania po wcześniejszym zainstalowaniu dodatku o którym mowa w rozdziale 2.7,
	- 2.8.2.Możliwość tworzenia nieograniczonych scenariuszy "co by było, gdyby",
	- 2.8.3. Możliwość tworzenia scenariuszy "co, jeśli" dla każdego projektu oraz całych Portfolio projektów,
	- 2.8.4.Możliwość nadzoru pojedynczych projektów oraz całego Portfolio projektów,
	- 2.8.5.Możliwość planowania osi czasu oraz zasobów,
	- 2.8.6.Możliwość integracji z Tempo Timesheets,
	- 2.8.7.Dostępna strona internetowa Producenta oprogramowania z wyczerpującym opisem wszystkich możliwości i opcji aplikacji. Dozwolony język polski lub angielski,
- 2.9. Oprogramowanie równoważne dla **Cross Project Queues** musi posiadać co najmniej następujące funkcjonalności:
	- 2.9.1.Możliwość tworzenia kolejek zawierających zgłoszenia ze wszystkich typów projektów, w tym nowej generacji,
	- 2.9.2.Możliwość zarządzania grupami użytkowników, które powinny widzieć kolejkę (administratorzy muszą widzieć wszystkie),
	- 2.9.3.Możliwość tworzenia dowolnej ilości kolejek,
	- 2.9.4.Możliwość umieszczania kolejek w folderach, w celu uzyskaniu lepszą przejrzystości,
	- 2.9.5.Możliwość nadawania uprawnień administratora dla danej kolejki,
	- 2.9.6.Możliwość tworzenia kopi zapasowych konfiguracji za pomocą importu/eksportu do .JSON,
	- 2.9.7.Możliwość ustawienia formatu pola daty i godziny,

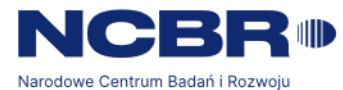

- 2.9.8.Dostępna strona internetowa Producenta oprogramowania z wyczerpującym opisem wszystkich możliwości i opcji aplikacji. Dozwolony język polski lub angielski,
- 2.10. Oprogramowanie równoważne dla **eazyBI Reports and Charts for Jira** musi posiadać co najmniej następujące funkcjonalności:
	- 2.10.1.Możliwość importowania raportów Agile (zwinnych), sprintów, projektów, wersji, śledzenia czasu, cyklów czasu, prognoz, przeglądu zgłoszeń lub raportów SLA oraz pulpitów nawigacyjnych w kilka sekund bez kodowania,
	- 2.10.2.Możliwość wyświetlania raportów oraz dashboardów jako gadżety,
	- 2.10.3.Natychmiastowe wyszukiwanie zgłoszeń z określonymi: filtrami, sortowaniem, trendami, wartościami odstającymi, szansami lub zagrożeniami,
	- 2.10.4.Możliwość uzyskania obliczeń jednym kliknięciem: wyniki statystyczne, trendy, skumulowane wyniki,
	- 2.10.5.Możliwość używania edytora MDX z podświetlaniem składni i autouzupełnianiem dla zaawansowanych niestandardowych obliczeń,
	- 2.10.6.Możliwość integracji z popularnymi aplikacjami, takimi jak Tempo, Protrack, Zephyr,
	- 2.10.7.Możliwość analizy z bazy danych i plików zewnętrznych: SQL, REST, CSV, arkusze kalkulacyjne,
	- 2.10.8.Możliwość zmierzenia wartości ze standardowych i niestandardowych pól,
	- 2.10.9.Dostępna strona internetowa Producenta oprogramowania z wyczerpującym opisem wszystkich możliwości i opcji aplikacji. Dozwolony język polski lub angielski,
- 2.11. Oprogramowanie równoważne dla **Email This Issue** musi posiadać co najmniej następujące funkcjonalności:
	- 2.11.1. Możliwość tworzenia własnych wiadomości oraz ustawienia ich jako warunki, walidatory, funkcje następujące,
	- 2.11.2. Możliwość ustawienia własnego tytułu wiadomości,
	- 2.11.3. Możliwość ustawienia własnego nadawcy wiadomości,
	- 2.11.4. Dostępna strona internetowa Producenta oprogramowania z wyczerpującym opisem wszystkich możliwości i opcji aplikacji. Dozwolony język polski lub angielski,
- 2.12. Oprogramowanie równoważne dla **Git Integration for Jira** musi posiadać co najmniej następujące funkcjonalności:
	- 2.12.1. Możliwość indeksowania za pomocą webhooków,
	- 2.12.2. Możliwość obsługi automatycznych wyzwalaczy,
	- 2.12.3. Proste (inteligentne) zatwierdzanie kodu,
	- 2.12.4. Możliwość wyszukiwania za pomocą analogicznych zapytań do JQL zatwierdzonego kodu na Git,
	- 2.12.5. Możliwość przeglądania repozytorium za pomocą aplikacji u Zamawiającego,

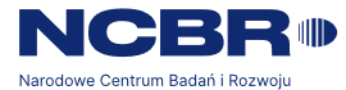

- 2.12.6. Możliwość zarządzania wydaniami za pomocą żądania ściągaj/łącz,
- 2.12.7. Obsługa wszystkich serwerów Git:
- 2.12.7.1. GitLab,
- 2.12.7.2. GitHub,
- 2.12.7.3. Microsoft Azure DevOps Repos (formerly Visual Studio Team Services  $- VSTS) + TFS$
- 2.12.7.4. AWS CodeCommit,
- 2.12.7.5. BitBucket,
- 2.12.7.6. Git on Linux/Windows,
- 2.12.7.7. Gerrit,
- 2.12.8.Zgodność z protokołami:
- 2.12.8.1. SSH,
- 2.12.8.2. HTTP/HTTPS,
- 2.12.8.3. git protocol,
- 2.12.9. Dostępna strona internetowa Producenta oprogramowania z wyczerpującym opisem wszystkich możliwości i opcji aplikacji. Dozwolony język polski lub angielski,
- 2.13. Oprogramowanie równoważne dla **Jira Misc Workflow Extensions** musi posiadać co najmniej następujące funkcjonalności:
	- 2.13.1.Dostępne predefiniowane skrypty, szablony warunków, walidatory, funkcje następujące,
	- 2.13.2.Możliwość tworzenia własnych spersonalizowanych skryptów pozwalających na dodawanie warunków, walidatorów lub funkcji następujących do workflow,
	- 2.13.3.Możliwość tworzenia nowych wersji skryptów, które przed aktywacją można samodzielnie i nieinwazyjnie testować w wybranym i ograniczonym środowisku,
	- 2.13.4.Dostępność rozszerzeń i narzędzi do automatyzacji,
	- 2.13.5.Możliwość (dzięki użyciu szablonów) przeprowadzania warunkowej walidacji w przejściach w przepływie pracy oraz odwracanie warunków i wyników walidatorów bez pisania skryptów i kodowania,
	- 2.13.6.Możliwość przeprowadzania zaawansowanej walidacji i tworzenia warunków "podobnych do wyjątków",
	- 2.13.7.Możliwość rozszerzania przepływów pracy bez używania szablonów,
	- 2.13.8.Dostępność warunków opartych na użytkowniku, dacie, godzinie, wartości pola,
	- 2.13.9.Możliwość wielopoziomowej walidacji warunków w workflow,
	- 2.13.10. Wykorzystywanie warunków jako walidatorów,
	- 2.13.11. Możliwość automatycznego tworzenia zgłoszeń (zadań i podzadań) podczas przejścia statusu w workflow, na podstawie informacji podanych w zgłoszeniu nadrzędnym,

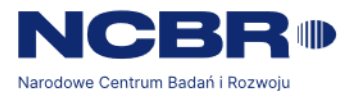

- 2.13.12. Możliwość wypełniania pól standardowych oraz własnych w każdym automatycznie tworzonym zadaniu lub podzadaniu,
- 2.13.13. Dostępna strona internetowa Producenta oprogramowania z wyczerpującym opisem wszystkich możliwości i opcji aplikacji. Dozwolony język polski lub angielski,
- 2.14. Oprogramowanie równoważne dla **JSU Automation Suite for Jira Workflows** musi posiadać co najmniej następujące funkcjonalności:
	- 2.14.1.Dostęp do rozbudowanych szablonów warunków, walidatorów i funkcji następujących,
	- 2.14.2.Możliwość konfigurowania nieograniczonej liczbę przepływów pracy,
	- 2.14.3.Możliwość konfigurowania procesów zatwierdzania warunkowego,
	- 2.14.4.Możliwość zamykania zgłoszenia nadrzędnego, gdy wszystkie zadania podrzędne są zamknięte,
	- 2.14.5.Możliwość tworzenia rozbudowanych automatyzacji,
	- 2.14.6.Możliwość dostosowania przepływów pracy za pomocą analogicznych zapytań do JQL i warunków wstępnych,
	- 2.14.7.Dostępna strona internetowa Producenta oprogramowania z wyczerpującym opisem wszystkich możliwości i opcji aplikacji. Dozwolony język polski lub angielski,
- 2.15. Oprogramowanie równoważne dla **Out Of Office Assistant** musi posiadać co najmniej następujące funkcjonalności:
	- 2.15.1.Możliwość ustawienia zastępstwa jednorazowego,
	- 2.15.2.Możliwość planowania zastępstw w określonym czasie,
	- 2.15.3.Możliwość przypisywania zgłoszeń do osoby zastępującej,
	- 2.15.4.Możliwość informowania o nieobecności oraz osobie zastępującej,
	- 2.15.5.Możliwość ustawienia własnego tekstu,
	- 2.15.6.Możliwość przypisania zastępcy do pojedynczego projektu lub wybranych,
	- 2.15.7.Dostępna strona internetowa Producenta oprogramowania z wyczerpującym opisem wszystkich możliwości i opcji aplikacji. Dozwolony język polski lub angielski,
- 2.16. Oprogramowanie równoważne dla **SLA PowerBox** musi co najmniej posiadać następujące funkcjonalności:
	- 2.16.1.Zarządzanie nieograniczoną liczbą umów w tym umowami złożonymi oraz wieloma umowami,
	- 2.16.2.Konfiguracja pozwalająca dostosować oprogramowanie do potrzeb biznesowych,
	- 2.16.3.Tworzenie dowolnej liczby niestandardowych umów, wskaźników, celów, zachowań i kalendarzy,
	- 2.16.4.Możliwość tworzenia akcji, które rozpoczną się w odpowiedzi na określone zdarzenia związane z problemami,

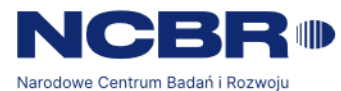

- 2.16.5.Możliwość ustawiania parametrów tworzących i personalizujących nieograniczoną liczbę metryk, celów, zachowań, kalendarzy i umów oraz nadawanie im priorytetów,
- 2.16.6.Możliwość określania, kiedy uruchomić, wstrzymać, wznowić lub zatrzymać mierzenie czasu w zależności od statusu problemu,
- 2.16.7.Tworzenie metryk, możliwość ustalania kiedy się rozpoczynają, wstrzymują, wznawiają, kończą i są anulowane,
- 2.16.8.Tworzenie wielu celów (terminów) z niezależnymi licznikami czasu,
- 2.16.9.Tworzenie reguł dla bardziej szczegółowych scenariuszy problemów,
- 2.16.10. Ustawianie własnych zachowań aplikacji na podstawie stanów i zdarzeń,
- 2.16.11. Przypisywanie celów do problemów wybranych zgodnie z kryteriami opartymi na strukturalnym języku zapytań,
- 2.16.12. Dostosowanie elementów umowy SLA do potrzeb użytkowników,
- 2.16.13. Umożliwienie tworzenia spersonalizowanych kalendarzy,
- 2.16.14. Definiowanie dni i godzin pracy za pomocą kalendarzy,
- 2.16.15. Wskazywanie dni roboczych i wyjątków dni wolnych lub specjalnych godzin pracy w określone dni,
- 2.16.16. Uwzględnianie kalendarza przy obliczaniu pozostałego czasu,
- 2.16.17. Wybór według celów, aby dla wybranych problemów zdefiniować terminy,
- 2.16.18. Wyznaczanie celów SLA umożliwiające ustawienie maksymalnego czasu na wykonanie określonego zadania,
- 2.16.19. Funkcje raportowania zapewniające menedżerom szczegółowe statystyki SLA,
- 2.16.20. Tworzenie niestandardowych statystyk na poziomie problemów,
- 2.16.21. Historia SLA monitorowanie aktywności problemów,
- 2.16.22. Wyszukiwanie przyspieszające nawigację po problemach,
- 2.16.23. Obserwowanie wskaźników KPI przypisanych do każdego problemu,
- 2.16.24. Monitorowanie terminów i limitów czasowych,
- 2.16.25. Publikowanie najważniejszych statystyk na pulpicie nawigacyjnym,
- 2.16.26. Monitorowanie realizacji umowy SLA,
- 2.16.27. Śledzenie czasu przeznaczonego na konkretny problem,
- 2.16.28. Śledzenie terminów, takich jak np. Time to Resolution,
- 2.16.29. Dostęp do wbudowanych gadżetów do śledzenia trendów i aktualności SLA,
- 2.16.30. Powiadamianie użytkowników o wydarzeniach SLA i naruszeniach za pomocą poczty e-mail, SMS-a,
- 2.16.31. Zapewnienie bezpieczeństwa danych (dostępu) na podstawie ról projektowych,

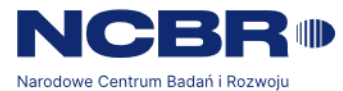

- 2.16.32. Kopia zapasowa i przywracanie konfiguracja oprogramowania jest automatycznie zapisywana i może być przywracana,
- 2.16.33. Kompatybilność z systemem zarządzania zadaniami,
- 2.16.34. Dostępna strona internetowa Producenta oprogramowania z wyczerpującym opisem wszystkich możliwości i opcji aplikacji. Dopuszczalny język polski lub angielski,
- 2.17. Oprogramowanie równoważne dla **The Scheduler** musi posiadać co najmniej następujące funkcjonalności:
	- 2.17.1.Możliwość tworzenia i planowania szablonów pracy,
	- 2.17.2.Możliwość automatycznego uruchamiania szablonów pracy,
	- 2.17.3.Dostępna strona internetowa Producenta oprogramowania z wyczerpującym opisem wszystkich możliwości i opcji aplikacji. Dopuszczalny język polski lub angielski,
- 2.18. Oprogramowanie równoważne dla **Xporter** musi posiadać co najmniej nastepujące funkcionalności:
	- 2.18.1.Definiowanie szablonów w plikach DOCX, XLSX, RTF, ODT,
	- 2.18.2.Export pojedynczych i wielu zgłoszeń do PDF, DOCX, XLSX, RTF, ODT, PNG, SVG,
	- 2.18.3.Możliwość wyboru szablonu do eksportu pojedynczego lub wielu zadań,
	- 2.18.4.Eksport z ekranu problemów i wyników wyszukiwania w aplikacji,
	- 2.18.5.Schematy uprawnień, szablony skonfigurowane według zakresu, projektu, typu problemu, ról projektu i użytkowników,
	- 2.18.6.Możliwość wysyłania raportów mailem,
	- 2.18.7.Funkcja publikowania w przepływie pracy zapisz i wyślij raport emailem,
	- 2.18.8.Wsparcie dla języka analogicznego do JQL,
	- 2.18.9.Eksport komentarzy, załączników graficznych, dzienników pracy,
	- 2.18.10. Dostępna strona internetowa Producenta oprogramowania z wyczerpującym opisem wszystkich możliwości i opcji aplikacji. Dopuszczalny język polski lub angielski,
- 2.19. Oprogramowanie równoważne dla **Team Calendars** musi posiadać co najmniej następujące funkcjonalności:
	- 2.19.1. Możliwość obsługi grupowego kalendarza na którym można:
	- 2.19.1.1. Dodawać pracę zespołu, urlopy oraz inne wydarzenia,
	- 2.19.1.2. Zmieniać pracę zespołu, urlopy oraz inne wydarzenia,
	- 2.19.1.3. Usuwać pracę zespołu, urlopy oraz inne wydarzenia,
	- 2.19.1.4. Planować pracę zespołu, urlopy oraz inne wydarzenia,
	- 2.19.2. Dostępna strona internetowa Producenta oprogramowania z wyczerpującym opisem wszystkich możliwości i opcji aplikacji. Dopuszczalny język polski lub angielski,
- 3. Wymagania dodatkowe w zakresie produktów równoważnych:

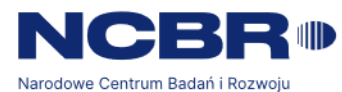

- 3.1.1. W przypadku dostarczania oprogramowania, równoważnego względem wyspecyfikowanego przez Zamawiającego, Wykonawca musi dowieść, że dostarczane oprogramowanie spełnia wymagania funkcjonalne.
- 3.1.2. W przypadku zaoferowania przez Wykonawcę oprogramowania równoważnego, Wykonawca dokona wspólnie z Zamawiającym instalacji i testowania oprogramowania równoważnego w środowisku sprzętowoprogramowym Zamawiającego.
- 3.1.3. Wykonawca jest zobowiązany do integracji oprogramowania równoważnego z aplikacjami: Obsługa beneficjenta (SL), Hadrone PPM - PRODUKCJA, Hadrone PPM Test, Microsoft Office 365, Nessus Tenable SC, Assets, Zabbix, SCCM, AD, LDAP.
- 3.1.4. Wykonawca jest zobowiązany do odwzorowania w oprogramowaniu równoważnym wszystkich projektów, przestrzeni i stron funkcjonujących u Zamawiającego wraz z migracją wszystkich danych.
- 3.1.5. Wykonawca jest zobowiązany do zapewnienia trzech środowisk na których bedzie zainstalowane oprogramowanie równoważne ti.: produkcyjne, testowe oraz pre-produkcyjne.
- 3.1.6. Wykonawca jest zobowiązany do zapewnienia świadczenia wsparcia producenta oprogramowania równoważnego przez okres 12 miesięcy od dnia rozpoczęcia okresu obowiązywania licencji w zakresie:
	- 3.1.6.1. dostęp do aktualizacji oprogramowania, w szczególności dostarczanie nowych wersji oprogramowania, dostarczanie wersji podwyższonych, wydań uzupełniających oraz poprawek programistycznych, bez dodatkowych opłat licencyjnych,
	- 3.1.6.2. dostęp elektroniczny przez 24 godziny 7 dni w tygodniu do pomocy technicznej producenta oprogramowania;
	- 3.1.6.3. dostęp elektroniczny do bazy wiedzy, dokumentacji, biuletynów i informacii na temat oprogramowania;
- 3.1.7. W przypadku zaoferowania przez Wykonawcę oprogramowania równoważnego Wykonawca dokona udokumentowanego w postaci multimedialnej prezentacji transferu wiedzy w zakresie utrzymania i rozwoju rozwiązania opartego o zaproponowane oprogramowanie.
- 3.1.8. Oprogramowanie równoważne musi współdziałać ze sprzętem i oprogramowaniem funkcjonującym u Zamawiającego na dzień oddania oprogramowania do użytku. W szczególności musi ono uwzględniać:
	- 3.1.8.1. Wykorzystanie środowiska wirtualnego platformy VMware vSphere,
	- 3.1.8.2. Pracę na użytkowanym przez Zamawiającego systemie operacyjnym Windows Server lub Linux z rodziny RHEL/Debian,
	- 3.1.8.3. W przypadku wykorzystania rozwiązań opartych o RDBMS, oprogramowanie równoważne musi współpracować z użytkowaną przez Zamawiającego bazą danych MSSQL, MySQL lub PostgreSQL,

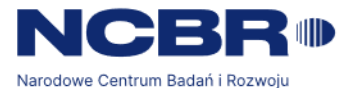

- 3.1.8.4. Integrację z Active Directory w zakresie uwierzytelniania i autoryzacji użytkowników,
- 3.1.8.5. Integrację z systemami pocztowymi Microsoft 365 oraz Postfix,
- 3.1.8.6. Możliwość objęcia rozwiązania harmonogramem kopii zapasowych systemu Commvault na poziomie systemu plików, bazy danych oraz maszyny wirtalnej,
- 3.1.8.7. Możliwość monitorowania instancji z wykorzystaniem systemu Zabbix,
- 3.1.8.8. Możliwość agregacji logów aplikacji do centralnych serwerów Syslog lub Windows Event Collector oraz narzędzia klasy SIEM Splunk.
- 3.1.9. W przypadku, gdy zaoferowane przez Wykonawcę oprogramowanie równoważne nie będzie właściwie współdziałać ze sprzętem i oprogramowaniem funkcjonującym u Zamawiającego i/lub spowoduje zakłócenia w funkcjonowaniu pracy środowiska sprzętowo-programowego u Zamawiającego, Wykonawca pokryje wszystkie koszty związane z przywróceniem i sprawnym działaniem infrastruktury sprzętowoprogramowej Zamawiającego oraz na własny koszt dokona niezbędnych modyfikacji przywracających właściwe działanie środowiska sprzętowoprogramowego Zamawiającego, również po usunięciu oprogramowania równoważnego.
- 3.1.10.Oprogramowanie równoważne dostarczane przez Wykonawcę nie może powodować utraty kompatybilności oraz wsparcia producentów używanego i współpracującego z nim oprogramowania funkcjonującego u Zamawiającego.
- 3.1.11.Oprogramowanie równoważne zastosowane przez Wykonawcę nie może w momencie składania przez niego oferty mieć statusu zakończenia wsparcia technicznego producenta. Niedopuszczalne jest zastosowanie oprogramowania równoważnego, dla którego producent ogłosił zakończenie jego rozwoju w terminie 3 lat licząc od momentu złożenia oferty. Niedopuszczalne jest użycie oprogramowania równoważnego, dla którego producent oprogramowania współpracującego ogłosił zaprzestanie wsparcia w jego nowszych wersjach.
- 3.1.12.Wykonawca przeprowadzi na swój koszt 1 (jeden) autoryzowany warsztat dla 6 administratorów i 50 użytkowników Zamawiającego z zakresu instalacji, konfiguracji i zarządzania oprogramowaniem równoważnym, umożliwiających pełne poznanie produktu równoważnego, Wykonawca najpóźniej w dniu podpisania Umowy przedstawi do zatwierdzenia Zamawiającemu harmonogram warsztatu. Wykonawca w ramach warsztatu zapewni salę szkoleniową na terenie m.st. Warszawy wraz z wyżywieniem w postaci jednego gorącego posiłku (obiad) i napojów w czasie przerw każdego dnia dla każdego uczestnika. Czas trwania warsztatu nie może być krótszy niż 3 (trzy) dni robocze w następujących po sobie dniach

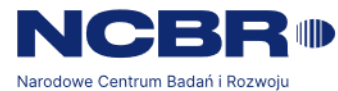

roboczych. Za 1 dzień roboczy Warsztatu przyjmuje się 6 godzin zegarowych.

3.1.13.Wykonawca dostarczy szczegółowe instrukcje w języku polskim: administratora i użytkownika w formie dokumentu .docx lub .pdf oraz multimedialne.

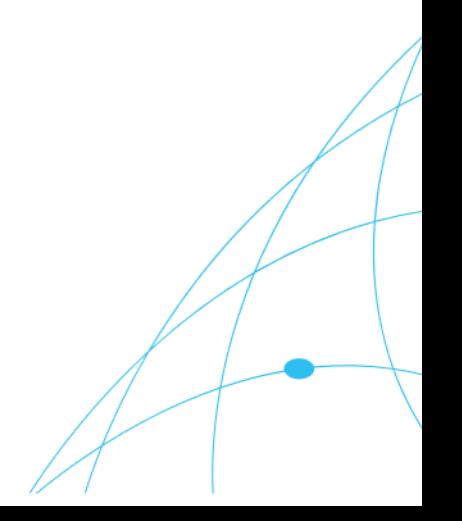

ul. Chmielna 69, 00-801 Warszawa tel. +48 22 39 07 401 gov.pl/NCBR

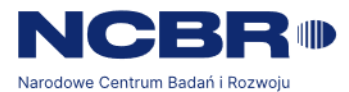

*Załącznik nr 2 do SWZ*

### **FORMULARZ OFERTY**

#### **dla Narodowego Centrum Badań i Rozwoju**

Ja/my\* niżej podpisani:

.. ........................................................................................................................................

*(imię, nazwisko, stanowisko/podstawa do reprezentacji)*

działając w imieniu i na rzecz:

.. ........................................................................................................................................

*(pełna nazwa Wykonawcy/Wykonawców w przypadku wykonawców wspólnie ubiegających się o udzielenie zamówienia)*

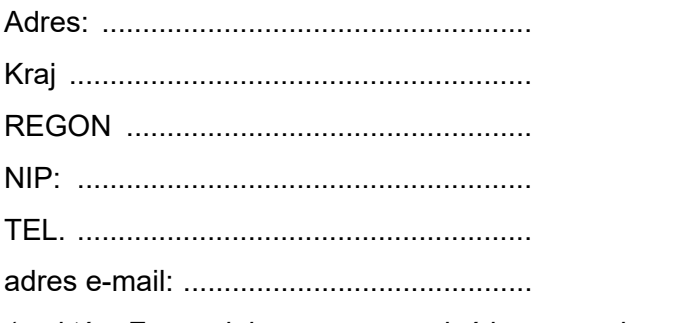

*(na który Zamawiający ma przesyłać korespondencję)*

Proszę określić rodzaj Wykonawcy.

mikroprzedsiębiorstwo

małe przedsiębiorstwo

średnie przedsiębiorstwo

jednoosobowa działalność gospodarcza

osoba fizyczna nieprowadząca działalności gospodarczej

inny rodzaj

**Ubiegając się o udzielenie zamówienia publicznego na "Zakup subskrypcji Jira DC i Confluence DC lub rozwiązania równoważnego", nr postępowania 27/23/TPBN, składamy ofertę na realizację** przedmiotu zamówienia w zakresie określonym w Specyfikacji Warunków Zamówienia i jej załącznikach na następujących warunkach:

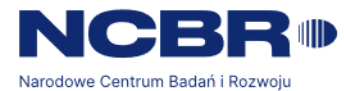

**1. Oferowana łączna cena za dostawę Oprogramowania w modelu subskrypcyjnym na okres 12 miesięcy wraz z zapewnieniem Wsparcia technicznego producenta oraz świadczenie przez Wykonawcę Usługi Wsparciowo-Szkoleniowej wynosi:**

**………….…..złotych netto (słownie: …….), powiększona o należny podatek VAT, tj. …………..….złotych brutto (słownie: …….) Wysokośc podatku VAT: ….. %**

**w tym:**

#### **a) I etap:**

cena za oprogramowanie wskazane w części I ust. 1 pkt 1) SOPZ lub za produkt równoważny na okres 12 (dwunastu) miesięcy wraz z zapewnieniem Wsparcia technicznego producenta w tym okresie wynosi:

………….… złotych netto (słownie: …….), powiększona o należny podatek VAT, tj. ……………. złotych brutto (słownie: …….);

#### **b) II etap\*:**

cena za usługę wdrożeniowa obejmująca instalację, przeprowadzenie testów Oprogramowania, migrację danych oraz integrację z systemami/aplikacjami wykorzystywanymi przez Zamawiającego wynosi:

………….… złotych netto (słownie: …….), powiększona o należny podatek VAT, tj. ……………. złotych brutto (słownie: …….);

#### **c) III etap\*\*:**

Cena łączna za przeprowadzenie warsztatu z zakresu instalacji, konfiguracji i zarządzania Oprogramowaniem oraz dostarczenie Dokumentacji wynosi:

………….… złotych netto (słownie: …….), powiększona o należny podatek VAT, tj. ……………. złotych brutto (słownie: …….);

### **d) W ramach realizacji zamówienia opcjonalnego:**

cena łączna za świadczenie usługi wsparciowo-szkoleniowej Wykonawcy wynosi: ………….… złotych netto (słownie: …….), powiększona o należny podatek VAT, tj. ……………. złotych brutto (słownie: …….), przy czym cena za jedną rozpoczętą roboczogodzinę\*\*\* świadczenia usługi wsparcio-szkoleniowej wynosi ………….… złotych netto (słownie: …….), powiększona o należny podatek VAT, tj. ……………. złotych brutto (słownie: …….);

**Nazwa licencji równoważnej: …………………………………………………..** (proszę wypełnić w przypadku zaoferowania licencji równoważnej).

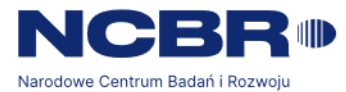

### **UWAGA:**

- \* II etap proszę wypełnić w przypadku zaproponowania produktu równoważnego.
- \*\* III etap proszę wypełnić w przypadku zaproponowania produktu równoważnego.
- \*\*\* Za roboczogodzinę uważa się 60 minut.
- 2. OŚWIADCZAMY, że zamówienie wykonamy w terminie wskazanym w Specyfikacji Warunków Zamówienia.
- 3. OŚWIADCZAMY, że zapoznaliśmy się ze Specyfikacją Warunków Zamówienia i akceptujemy oraz spełniamy wszystkie warunki w niej zawarte.
- 4. OŚWIADCZAMY, że uzyskaliśmy wszelkie informacje niezbędne do prawidłowego przygotowania i złożenia niniejszej oferty.
- 5. OŚWIADCZAMY, że jesteśmy związani niniejszą ofertą w terminie wskazanym w SWZ i Ogłoszeniu o zamówieniu.
- 6. OŚWIADCZAMY, że zapoznaliśmy się z Projektowanymi Postanowieniami Umowy, określonymi w Załączniku nr 4 do Specyfikacji Warunków Zamówienia i ZOBOWIĄZUJEMY SIĘ, w przypadku wyboru naszej oferty, do zawarcia umowy zgodnej z niniejszą ofertą, na warunkach w nich określonych.
- 7. AKCEPTUJEMY Projektowane Postanowienia Umowne, w tym warunki płatności oraz termin realizacji przedmiotu zamówienia podany przez Zamawiającego.
- 8. OŚWIADCZAMY, że oferta \*zawiera/nie zawiera informacji stanowiących tajemnicę przedsiębiorstwa w rozumieniu przepisów o zwalczaniu nieuczciwej konkurencji.\* Informacje takie zawarte są w następujących dokumentach\*\*:

..……………………………………………………..

- 9. OŚWIADCZAM, że wypełniłem obowiązki informacyjne przewidziane w art. 13 lub art. 14 RODO1 wobec osób fizycznych, od których dane osobowe bezpośrednio lub pośrednio pozyskałem w celu ubiegania się o udzielenie zamówienia publicznego w niniejszym postępowaniu.\*\*
- 10. Wraz z ofertą **SKŁADAMY** następujące oświadczenia i dokumenty:
- 1. Oświadczenia wstępne z art. 125 ust. 1 ustawy Pzp.
- *2.* Odpis lub informację z Krajowego Rejestru Sądowego, Centralnej Ewidencji i Informacji o Działalności Gospodarczej lub innego właściwego rejestru można uzyskać pod adresem: …………..

ul. Chmielna 69, 00-801 Warszawa tel. +48 22 39 07 401 øov.nl/NCBR

*<sup>\*</sup>zaznaczyć właściwe*

*<sup>\*\*</sup> wymienić w przypadku, gdy oferta* zawiera informacje stanowiące tajemnicę przedsiębiorstwa

<sup>\*\*</sup> w przypadku, gdy Wykonawca nie przekazuje danych osobowych innych niż bezpośrednio jego dotyczących lub zachodzi wyłączenie stosowania obowiązku informacyjnego, stosownie do art. 13 ust. 4 lub art. 14 ust. 5 RODO Wykonawca nie składa oświadczenia (usuniecie treści oświadczenia *następuje np. przez jego wykreślenie).*

<sup>&</sup>lt;sup>1</sup> rozporządzenie Parlamentu Europejskiego i Rady (UE) 2016/679 z dnia 27 kwietnia 2016 r. w sprawie ochrony osób fizycznych w związku z przetwarzaniem danych osobowych i w sprawie swobodnego przepływu takich danych oraz uchylenia dyrektywy 95/46/WE (ogólne rozporządzenie

*o ochronie danych) (Dz. Urz. UE L 119 z 04.05.2016, str. 1).*

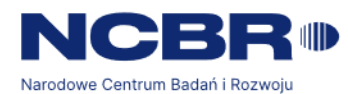

3. ……………………… 4. ………………………

…………….……., dnia …………. r.

*……………………………….*

*Imię i nazwisko*

*/podpisano elektronicznie/*

#### *Informacja dla Wykonawcy:*

*Formularz oferty musi być opatrzony przez osobę lub osoby uprawnione do reprezentowania firmy kwalifikowanym podpisem elektronicznym lub podpisem zaufanym lub podpisem osobistym i przekazany Zamawiającemu wraz z dokumentem/dokumentami potwierdzającymi prawo do reprezentacji Wykonawcy przez osobę podpisującą ofertę.*

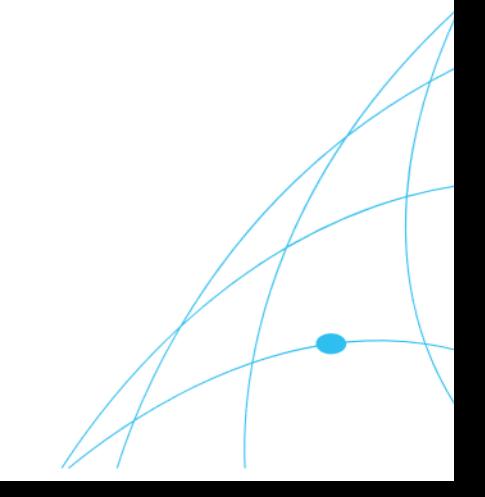

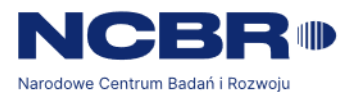

*Załącznik nr 3 do SWZ*

#### **Zamawiający:**

……………………………………

*(pełna nazwa/firma, adres)*

#### **Wykonawca:**

……………………………………………

*(pełna nazwa/firma, adres, w zależności od podmiotu: NIP/PESEL, KRS/CEiDG)*

reprezentowany przez:

……………………………………

*(imię, nazwisko, stanowisko/podstawa do reprezentacji)*

**Oświadczenia wykonawcy/wykonawcy wspólnie ubiegającego się o udzielenie zamówienia**

# **UWZGLĘDNIAJĄCE PRZESŁANKI WYKLUCZENIA Z ART. 7 UST. 1 USTAWY O SZCZEGÓLNYCH ROZWIĄZANIACH W ZAKRESIE PRZECIWDZIAŁANIA WSPIERANIU AGRESJI NA UKRAINĘ ORAZ SŁUŻĄCYCH OCHRONIE BEZPIECZEŃSTWA NARODOWEGO**

**składane na podstawie art. 125 ust. 1 ustawy Pzp**

**Na potrzeby postępowania o udzielenie zamówienia publicznego pn. Zakup subskrypcji Jira DC i Confluence DC lub rozwiązania równoważnego***)***, prowadzonego przez** *NARODOWE CENTRUM BADAŃ I ROZWOJU,* **oświadczam, co następuje:**

#### **OŚWIADCZENIA DOTYCZĄCE PODSTAW WYKLUCZENIA:**

**1. Oświadczam, że nie podlegam wykluczeniu z postępowania na podstawie art. 108 ust. 1 ustawy Pzp.**

**……………………………………………………………………………………………………… ………………………………………………………………………………………………………**

**2. Oświadczam, że zachodzą w stosunku do mnie podstawy wykluczenia z postępowania na podstawie art. …………. ustawy Pzp** *(podać mającą zastosowanie podstawę wykluczenia spośród wymienionych w art. 108 ust. 1 pkt 1, 2 i 5).* **Jednocześnie oświadczam, że w związku z ww. okolicznością, na podstawie art. 110 ust. 2 ustawy Pzp podjąłem następujące środki naprawcze i zapobiegawcze:**

ul. Chmielna 69, 00-801 Warszawa tel. +48 22 39 07 401 øov.nl/NCBR

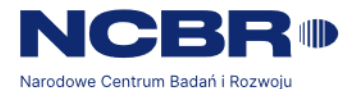

**3.** Oświadczam, że nie zachodzą w stosunku do mnie przesłanki wykluczenia z postępowania na podstawie art. 7 ust. 1 ustawy z dnia 13 kwietnia 2022 r. *o szczególnych rozwiązaniach w zakresie przeciwdziałania wspieraniu agresji na Ukrainę oraz służących ochronie bezpieczeństwa narodowego* (t. j.: Dz. U. z 2023 poz. 129, 185)*<sup>2</sup> .*

#### **OŚWIADCZENIE DOTYCZĄCE WARUNKÓW UDZIAŁU W POSTĘPOWANIU:**

#### [UWAGA: *stosuje tylko wykonawca/ wykonawca wspólnie ubiegający się o zamówienie*]

Oświadczam, że spełniam warunki udziału w postępowaniu określone przez zamawiającego w Rozdziale VI, ust. 2, pkt 4, tj: Wykonawca wykonał w okresie ostatnich 3 (trzech) lat przed upływem terminu składania ofert, a jeżeli okres prowadzenia działalności jest krótszy – w tym okresie wykonał lub wykonuje należycie 2 (dwie) dostawy subskrypcji polegające na dostawie subskrypcji Jira DC lub równoważnego o wartości co najmniej 400 000,00 (czterysta tysięcy) zł brutto każda. *(wskazać dokument i właściwą jednostkę redakcyjną dokumentu, w której określono warunki udziału w postępowaniu)*.

[UWAGA: *stosuje tylko wykonawca/ wykonawca wspólnie ubiegający się o zamówienie, który polega na zdolnościach lub sytuacji podmiotów udostepniających zasoby, a jednocześnie samodzielnie w pewnym zakresie wykazuje spełnianie warunków*]

Oświadczam, że spełniam warunki udziału w postępowaniu określone przez zamawiającego

w …………..…………………………………………………..………………………………………….. *(wskazać dokument i właściwą jednostkę redakcyjną dokumentu, w której określono warunki udziału w postępowaniu)* w następującym zakresie:

. The contract of the contract of the contract of the contract of the contract of the contract of the contract of the contract of the contract of the contract of the contract of the contract of the contract of the contrac

### **INFORMACJA W ZWIĄZKU Z POLEGANIEM NA ZDOLNOŚCIACH LUB SYTUACJI PODMIOTÓW UDOSTEPNIAJĄCYCH ZASOBY**:

Oświadczam, że w celu wykazania spełniania warunków udziału w postępowaniu, określonych przez zamawiającego w ………………………………………………………...……….. *(wskazać dokument i właściwą jednostkę redakcyjną dokumentu, w której określono warunki udziału w postępowaniu),* polegam na zdolnościach lub sytuacji następującego/ych podmiotu/ów udostępniających zasoby: *(wskazać nazwę/y podmiotu/ów)* ………………… ………………………..………………………………………… w następującym zakresie: …………………………………………………………………….

*(określić odpowiedni zakres udostępnianych zasobów dla wskazanego podmiotu).*

### **OŚWIADCZENIE DOTYCZĄCE PODANYCH INFORMACJI:**

ul. Chmielna 69, 00-801 Warszawa

tel. +48 22 39 07 401 øov.nl/NCBR

<sup>2</sup> Zgodnie z treścią art. 7 ust. 1 ustawy z dnia 13 kwietnia 2022 r. *o szczególnych rozwiązaniach w zakresie przeciwdziałania wspieraniu agresji na Ukrainę oraz służących ochronie bezpieczeństwa narodowego, zwanej dalej "ustawą",* z postępowania o udzielenie zamówienia publicznego lub konkursu prowadzonego na podstawie ustawy Pzp wyklucza się:

<sup>1)</sup> wykonawcę oraz uczestnika konkursu wymienionego w wykazach określonych w rozporządzeniu 765/2006 i rozporządzeniu 269/2014 albo wpisanego na listę na podstawie decyzji w sprawie wpisu na listę rozstrzygającej o zastosowaniu środka, o którym mowa w art. 1 pkt 3 ustawy; 2) wykonawcę oraz uczestnika konkursu, którego beneficjentem rzeczywistym w rozumieniu ustawy z dnia 1 marca 2018 r. o przeciwdziałaniu praniu pieniędzy oraz finansowaniu terroryzmu (Dz. U. z 2022 r. poz. 593 i 655 ze zm.) jest osoba wymieniona w wykazach określonych w rozporządzeniu 765/2006 i rozporządzeniu 269/2014 albo wpisana na listę lub będąca takim beneficjentem rzeczywistym od dnia 24 lutego 2022 r., o ile została wpisana na listę na podstawie decyzji w sprawie wpisu na listę rozstrzygającej o zastosowaniu środka, o którym mowa w art. 1 pkt 3 ustawy;

<sup>3)</sup> wykonawcę oraz uczestnika konkursu, którego jednostką dominującą w rozumieniu art. 3 ust. 1 pkt 37 ustawy z dnia 29 września 1994 r. o rachunkowości (Dz. U. z 2021 r. poz. 217, 2105 i 2106), jest podmiot wymieniony w wykazach określonych w rozporządzeniu 765/2006 i rozporządzeniu 269/2014 albo wpisany na listę lub będący taką jednostką dominującą od dnia 24 lutego 2022 r., o ile został wpisany na listę na podstawie decyzji w sprawie wpisu na listę rozstrzygającej o zastosowaniu środka, o którym mowa w art. 1 pkt 3 ustawy.

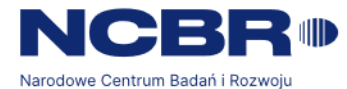

Oświadczam, że wszystkie informacje podane w powyższych oświadczeniach są aktualne i zgodne z prawdą oraz zostały przedstawione z pełną świadomością konsekwencji wprowadzenia zamawiającego w błąd przy przedstawianiu informacji.

#### **INFORMACJA DOTYCZĄCA DOSTĘPU DO PODMIOTOWYCH ŚRODKÓW DOWODOWYCH:**

Wskazuję następujące podmiotowe środki dowodowe, które można uzyskać za pomocą bezpłatnych i ogólnodostępnych baz danych, oraz dane umożliwiające dostęp do tych środków:

1) ...............................................................................................................................................

*(wskazać podmiotowy środek dowodowy, adres internetowy, wydający urząd lub organ, dokładne dane referencyjne dokumentacji)*

2) ...............................................................................................................................................

*(wskazać podmiotowy środek dowodowy, adres internetowy, wydający urząd lub organ, dokładne dane referencyjne dokumentacji)*

………………………………………………………

*Data; kwalifikowany podpis elektroniczny lub podpis zaufany lub podpis osobisty*

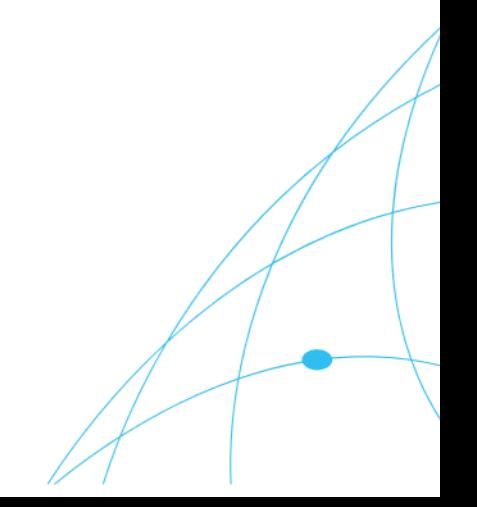

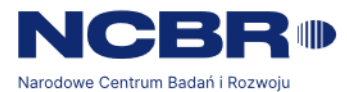

*Załącznik nr 3a do SWZ*

**Zamawiający:**

……………………………………

*(pełna nazwa/firma, adres)*

**Podmiot:**

*(pełna nazwa/firma, adres, w zależności od podmiotu: NIP/PESEL, KRS/CEiDG)*

……………………………………

reprezentowany przez:

……………………………………

*(imię, nazwisko, stanowisko/podstawa do reprezentacji)*

# **Oświadczenia podmiotu udostępniającego zasoby UWZGLĘDNIAJĄCE PRZESŁANKI WYKLUCZENIA Z ART. 7 UST. 1 USTAWY O SZCZEGÓLNYCH ROZWIĄZANIACH W ZAKRESIE PRZECIWDZIAŁANIA WSPIERANIU AGRESJI NA UKRAINĘ ORAZ SŁUŻĄCYCH OCHRONIE BEZPIECZEŃSTWA NARODOWEGO**

**składane na podstawie art. 125 ust. 5 ustawy Pzp**

Na potrzeby postępowania o udzielenie zamówienia publicznego pn. Zakup subskrypcji Jira DC i Confluence DC lub rozwiązania równoważnego, prowadzonego przez NARODOWE CENTRUM BADAŃ I ROZWOJU*,* oświadczam, co następuje:

#### **OŚWIADCZENIA DOTYCZĄCE PODSTAW WYKLUCZENIA:**

- 1. Oświadczam, że nie zachodzą w stosunku do mnie przesłanki wykluczenia z postępowania na podstawie art. 108 ust 1 ustawy Pzp.
- 2. Oświadczam, że nie zachodzą w stosunku do mnie przesłanki wykluczenia z postępowania na podstawie art. 7 ust. 1 ustawy z dnia 13 kwietnia 2022 r. o szczególnych rozwiązaniach

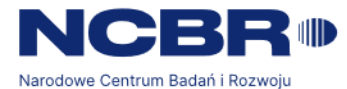

w zakresie przeciwdziałania wspieraniu agresji na Ukrainę oraz służących ochronie bezpieczeństwa narodowego (t. j.: Dz. U. z 2023 poz. 129, 185*) 3 .*

#### **OŚWIADCZENIE DOTYCZĄCE WARUNKÓW UDZIAŁU W POSTĘPOWANIU:**

Oświadczam, że spełniam warunki udziału w postępowaniu określone przez zamawiającego w …………..…………………………………………………..………………………………………….. *(wskazać dokument i właściwą jednostkę redakcyjną dokumentu, w której określono warunki udziału w postępowaniu)* w następującym zakresie: ………………………………………………………………………………… ……..…………………………………………………..………………………………………….................

#### **OŚWIADCZENIE DOTYCZĄCE PODANYCH INFORMACJI:**

Oświadczam, że wszystkie informacje podane w powyższych oświadczeniach są aktualne i zgodne z prawdą oraz zostały przedstawione z pełną świadomością konsekwencji wprowadzenia zamawiającego w błąd przy przedstawianiu informacji.

#### **INFORMACJA DOTYCZĄCA DOSTĘPU DO PODMIOTOWYCH ŚRODKÓW DOWODOWYCH:**

Wskazuję następujące podmiotowe środki dowodowe, które można uzyskać za pomocą bezpłatnych i ogólnodostępnych baz danych, oraz dane umożliwiające dostęp do tych środków:

1) ...............................................................................................................................................

*(wskazać podmiotowy środek dowodowy, adres internetowy, wydający urząd lub organ, dokładne dane referencyjne dokumentacji)*

2) ...............................................................................................................................................

*(wskazać podmiotowy środek dowodowy, adres internetowy, wydający urząd lub organ, dokładne dane referencyjne dokumentacji)*

……………………………………….

*Data; kwalifikowany podpis elektroniczny lub podpis zaufany lub podpis osobisty*

ul. Chmielna 69, 00-801 Warszawa

<sup>&</sup>lt;sup>3</sup> Zgodnie z treścią art. 7 ust. 1 ustawy z dnia 13 kwietnia 2022 r. o szczególnych rozwiązaniach w zakresie przeciwdziałania wspieraniu agresji na Ukrainę oraz służących ochronie bezpieczeństwa narodowego, zwanej dalej "ustawą", z postępowania o udzielenie zamówienia publicznego lub konkursu prowadzonego na podstawie ustawy Pzp wyklucza się:

<sup>1)</sup> wykonawcę oraz uczestnika konkursu wymienionego w wykazach określonych w rozporządzeniu 765/2006 i rozporządzeniu 269/2014 albo wpisanego na listę na podstawie decyzji w sprawie wpisu na listę rozstrzygającej o zastosowaniu środka, o którym mowa w art. 1 pkt 3 ustawy; 2) wykonawcę oraz uczestnika konkursu, którego beneficjentem rzeczywistym w rozumieniu ustawy z dnia 1 marca 2018 r. o przeciwdziałaniu praniu pieniędzy oraz finansowaniu terroryzmu (Dz. U. z 2022 r. poz. 593 i 655) jest osoba wymieniona w wykazach określonych w rozporządzeniu 765/2006 i rozporządzeniu 269/2014 albo wpisana na listę lub będąca takim beneficjentem rzeczywistym od dnia 24 lutego 2022

r., o ile została wpisana na listę na podstawie decyzji w sprawie wpisu na listę rozstrzygającej o zastosowaniu środka, o którym mowa w art. 1 pkt 3 ustawy;

<sup>3)</sup> wykonawcę oraz uczestnika konkursu, którego jednostką dominującą w rozumieniu art. 3 ust. 1 pkt 37 ustawy z dnia 29 września 1994 r. o rachunkowości (Dz. U. z 2023 r. poz. 120, 295), jest podmiot wymieniony w wykazach określonych w rozporządzeniu 765/2006 i rozporządzeniu 269/2014 albo wpisany na listę lub będący taką jednostką dominującą od dnia 24 lutego 2022 r., o ile został wpisany na listę na podstawie decyzji w sprawie wpisu na listę rozstrzygającej o zastosowaniu środka, o którym mowa w art. 1 pkt 3 ustawy.

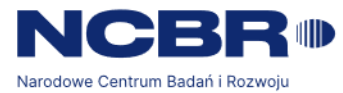

*Załącznik nr 4 do SWZ*

## *PROJEKTOWANE POSTANOWIENIA UMOWY*

*(PPU) /osobny plik/*

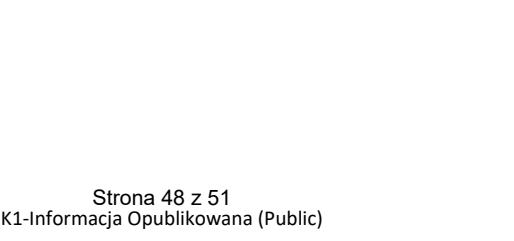

ul. Chmielna 69, 00-801 Warszawa tel. +48 22 39 07 401 gov.pl/NCBR

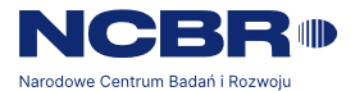

#### *Załącznik nr 5 do SWZ*

**Wykonawcy wspólnie ubiegający się o udzielenie zamówienia:** …........................................................................ ……………………………………………………… (pełna nazwa/firma, adres, w zależności od podmiotu: NIP/PESEL, KRS/CEiDG)

## **Oświadczenie Wykonawców wspólnie ubiegających się o udzielenie zamówienia: składane na podstawie art. 117 ust. 4 ustawy Pzp DOTYCZĄCE REALIZACJI ZAKRESU PRZEDMIOTU ZAMÓWIENIA PRZEZ POSZCZEGÓLYCH WYKONAWCÓW**

Na potrzeby postępowania o udzielenie zamówienia publicznego pn.: **"Zakup subskrypcji Jira DC i Confluence DC lub rozwiązania równoważnego"** prowadzonego przez Narodowe Centrum Badań i Rozwoju w Warszawie, oświadczam, iż następujące roboty budowlane/usługi/dostawy\* wykonają poszczególni Wykonawcy wspólnie ubiegający się o udzielenie zamówienia:

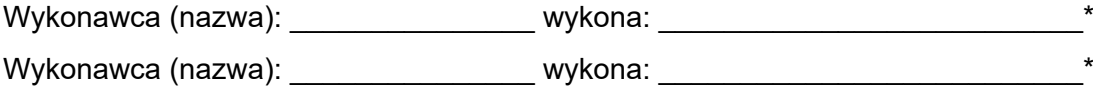

…………………..…… ………………………….………………………..

Podpis(y) osoby(osób) upoważnionej(ych) do podpisania w imieniu Wykonawcy(ów). Dokument w postaci elektronicznej powinien być podpisany kwalifikowanym podpisem elektronicznym lub podpisem

zaufanym lub podpisem osobistym

\* zgodnie z zakresem wykazania spełniania warunków udziału w postępowaniu przez poszczególnych Wykonawc

Miejscowość / Data

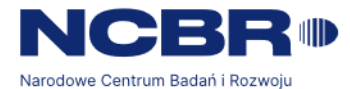

**Załącznik nr 6 do SWZ**

…………………………………….

Nazwa Wykonawcy

#### **WYKAZ DOSTAW WYKONANYCH**

Dotyczy: zamówienia publicznego, którego przedmiotem jest "**Zakup subskrypcji Jira DC i Confluence DC lub rozwiązania równoważnego", nr postępowania 27/23/TPBN***.*

### **(UWAGA: ZAŁĄCZNIK NALEŻY ZŁOŻYĆ NA WEZWANIE, O KTÓRYM MOWA W ROZDZIALE IX PKT. 5 PPK 2) SWZ)**

**w zakresie niezbędnym do wykazania spełnienia warunku wiedzy i doświadczenia, o którym mowa w rozdziale VI pkt 2 ppkt 4) SWZ, w okresie ostatnich 3 (trzech) lat przed upływem terminu składania ofert a jeżeli okres prowadzenia działalności jest krótszy, w tym okresie.**

#### **Wymaganie Zamawiającego:**

Wykonawca ubiegający się o udzielenie zamówienia posiada wiedzę i doświadczenie tj. w okresie ostatnich 3 lat przed upływem terminu składania ofert, a jeżeli okres prowadzenia działalności jest krótszy – w tym okresie, wykonał lub wykonuje należycie 2 (dwie) dostawy subskrypcji polegające na dostawę subskrypcji Jira DC lub równoważnego o wartości co najmniej 400 000,00 (czterysta tysięcy) zł brutto każda .

Dowodami są referencje bądź inne dokumenty sporządzone przez podmiot, na rzecz którego dostawy zostały wykonane lub w przypadku dostaw powtarzających się lub ciągłych są wykonywane, a w przypadku gdy Wykonawca z przyczyn niezależnych od niego nie jest w stanie uzyskać tych dokumentów - oświadczenie Wykonawcy. W przypadku usług nadal wykonywanych referencje bądź inne dokumenty potwierdzające ich należyte wykonywanie powinny być wystawione w okresie ostatnich 3 miesięcy.

Wykonawca może wykazać zgodnie ze swoim wyborem dostawę wykonaną lub/i wykonywaną przy czym:

- pod pojęciem dostawy wykonanej należy rozumieć dostawę zrealizowaną (zakończoną),

- pod pojęciem dostawy wykonywanej należy rozumieć dostawę powtarzającą się lub ciągłą), przy czym jeśli Wykonawca powoła się na dostawę wykonywaną, to musi wykazać, że jej już zrealizowana część spełnia ww. wymagania.

Pod pojęciem dostawy Zamawiający rozumie jedną umowę zawartą z jednym podmiotem.

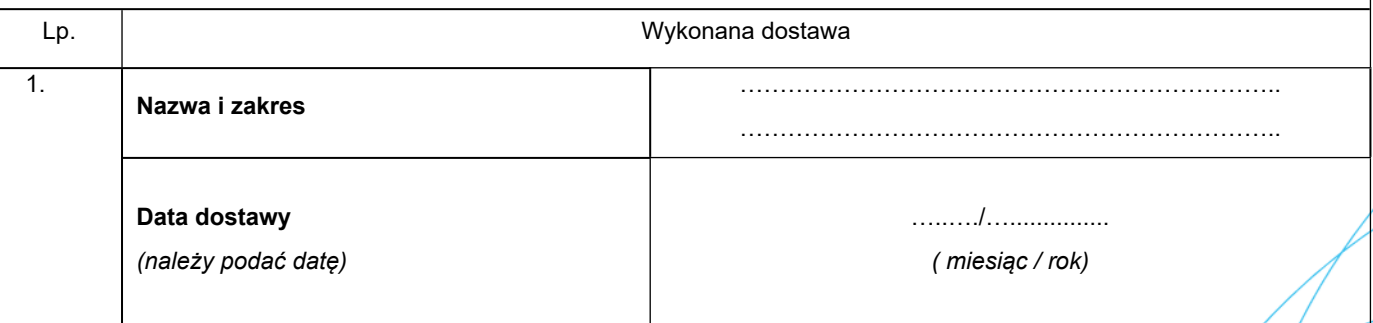

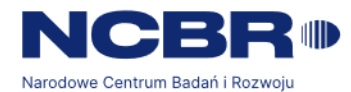

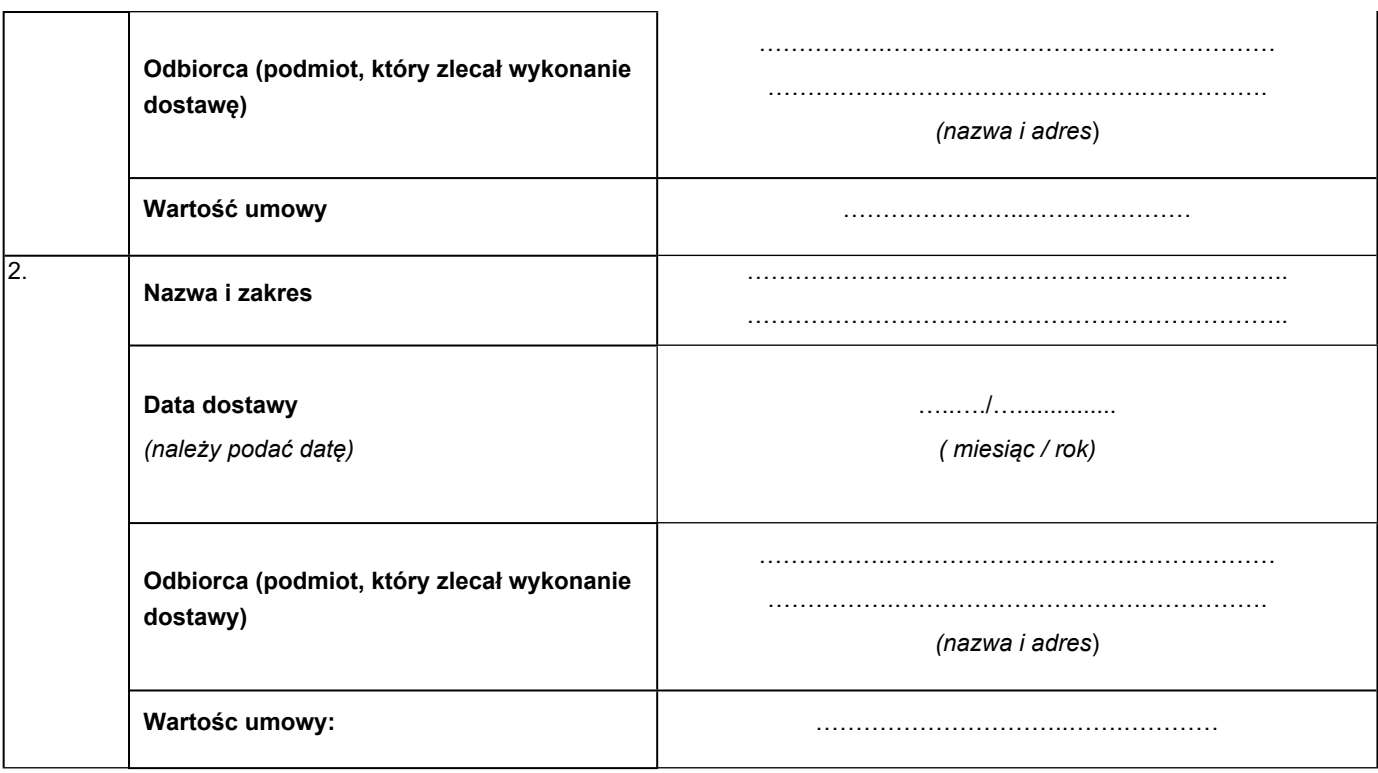

Do powyższego wykazu załączam dowody, o których mowa w rozdziale IX pkt 5 ppk 2 SWZ, potwierdzające, że wskazane w nim dostawy zostały wykonane należycie.

…………….……., dnia …………. r.

*Imię i nazwisko /podpisano elektronicznie/*

*……………………………….*

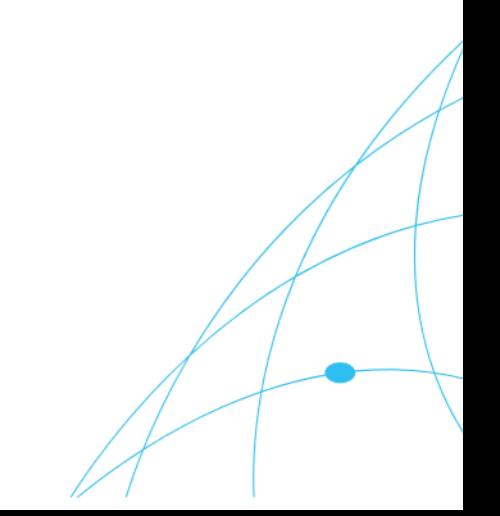